〔非公開〕

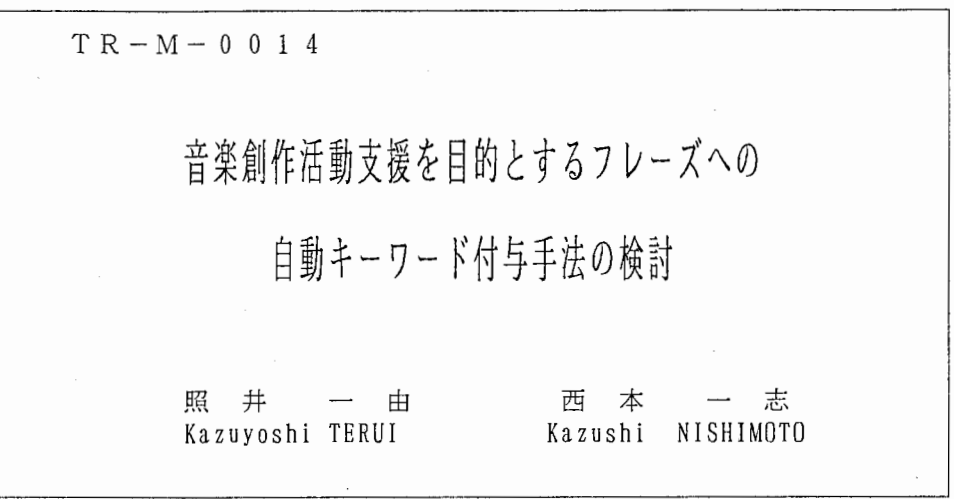

 $\frac{1}{2}$ 

#### 1 9 9 7 . 2 . 2 7

 $\bar{z}$ 

ATR知能映像通信研究所

音楽創作活動支援を目的とするフレーズヘの自動キーワード付与手法の検討

# 照井一由 \*, 西本一志 \*\*

\* 豊橋技術科学大学 情報工学科 \*\*(株)ATR 知能映像通信研究所

概要

-—---

我々は現在音楽の創作活動を支援するための手法ならびにシステムの研究を進めている.音 楽の創作活動においては,楽曲内のフレーズの関係を把握すること,そして他者と意思の疎 通を十分にはかり演奏意図を的確に汲み取ることが重要となる.これは,自然言語によって 対話を行なう際の状況と酷似している.我々はこれまでに自然言語による対話を対象とし, 対話構造を統計的手法を用いて空間構造として提示することによって,各発言の相互関係 の把握と相互の意思疎通の円滑化を支援する対話環境 AIDE(Augmented Infomative Discussino Environment)を開発している.そこで,このシステムを音楽情報に対して適用で きるようにすれば,音楽創作活動を有効に支援することができるようになることが期待でき る.この音楽創作活動支援用 AIDEの実現のためには,フレーズにキーワードを自動的に 付与する技術を確立することが必要である.フレーズのキーワードとしては、フレーズの輪 郭情報に基づくものとフレーズの色彩情報に基づくものの2つが考えられる. 本稿では. フ レーズをデジタル信号処理の手法によって処理することにより,輪郭情報に基づくフレーズ への自動キーワード付与を行なった.

#### 1 はじめに

我々は現在音楽の創作活動を支援するための手法ならびにシステムの研究を進めている (例えば [2]). この研究の一環として,本稿では,楽曲中におけるまとまり感のある旋律 断片(以下これをフレーズと呼ぶ)に対して,そのフレーズの特徴を表現するための各種属 性の自動抽出手法について述べる. なお、自然言語で記述されたあるテキストの特徴を表現 するものとしてキーワードが使用されることとの類似性に基づき,本稿ではこのフレーズの 特徴を表現する属性のことを便宜的にキーワードと呼ぶことにする.

音楽創作活動は,大きく作曲活動と演奏活動とに分類できる.また,その両者の中間に ある行為として,ジャズなどにおける即興演奏が存在する.楽曲はフレーズの時系列的連鎖 で構成されるのであるから,作曲活動はどのようなフレーズをどう時系列的に並べるかを考 案することであり,また演奏活動はすでに並べられている既存のフレーズをどう演奏するか を考察し実行することであると言うことができる(即興演奏はこの二つを同時に行なうもの である). したがってこれらの創作活動においては,個々のフレーズが相互にどういう関係 にあるかを考慮することが重要となると考えられる.

一方音楽創作活動を別の視点から見ると,複数の創作者によるコラボレーションとして の側面があることがわかる.これは特に演奏活動において顕著である.たとえばオーケスト ラの演奏においては,指揮者と各パートの奏者あるいは各奏者同士が,互いの演奏を聞きあ るいは身振りや表情などを互いに見あうことによって,全体として一貫した演奏表現をする ことができるように協調的動作を行なっている. さらに、ジャズの即興演奏,特に"4 bars" 1と呼ばれる形態の即興演奏では、オーケストラの場合と同様、相互の意思疎通によって演 奏するフレーズヘ表情づけを行なうのに加え,他者の演奏したフレーズや伴奏のフレーズと の関係を考慮しながら自分が演奏するフレーズを生成(作曲)していくことも必要となる.

このように音楽創作活動においては、楽曲内のフレーズの関係を把握すること、そして 他者と意思の疎通を十分にはかり演奏意図を的確に汲み取ることが重要となる.この状況は 一般的な自然言語による対話における状況と酷似している.すなわち対話を進めるにあたっ て,各対話参加者は対話中の各発言相互の関係を把握し,相互に意思疎通を十分にはかりな がらこれらの情報に基づき自分の次の発言を構成していかねばならないのと同じ状況である とみなせる.

我々はこれまでに自然言語による対話を対象とし,対話構造を統計的手法を用いて空間 構造として提示することによって,各発言の相互関係の把握と相互の意思疎通の円滑化を支 援する対話環境 AIDE(AugmentedInfomative Discussino Environment)[l]を開発してい る.そこで,このシステムを音楽情報に対して適用できるようにすれば,音楽創作活動を有 効に支援することができるようになることが期待できる. すなわち,

• 複数演奏者による音楽演奏におけるインタラクション支援:

通常使用される,音,身ぶり,表情などのモーダルに,さらにもう一つの 人工的なモーダルを追加することにより,意思疎通を円滑化できる.

• 即興演奏におけるフレーズ生成支援:

即興演奏という実時間的作曲行為を支援する.アドリブ・ソロ演奏,ある いは複数演奏者による 4bars形式などでの即興演奏において,演奏者に対 しフレーズ生成のためのある指針を与える.

<sup>1</sup>複数の演奏者がそれぞれ 4小節の短いアドリプ・ソロを順番に演奏していく形態の即興演奏

• 楽曲分析支援:

例えば作曲にあたり,楽曲を構成するフレーズ相互の関係を分析すること によって楽曲全体がどういう構造となるかを把握できるようになる.また たとえば即興演奏の学習において,プロ奏者のアドリブソロの構造を分析 することにより, どのようなフレーズの連鎖が良い結果を産むのかを調べ ることを手助けできる.

などの応用が考えられる.

AIDEでは個々の発言オブジェクトがどのようなキーワードを共有しているか,および ある一つの発言オブジェクトの中でどのようなキーワードが共起しているかの情報に基づ き,各発言オブジェクト間の関係を定量化している. したがって,音楽においてこの発言 オブジェクトにあたるものが個々のフレーズであるとみなすならば,音楽創作活動支援用 AIDE (以下 Music-AIDEと呼ぶ)の実現のためには,フレーズにキーワードを自動的に付 与する技術を確立することが必要である.

音楽のフレーズには,自然言語における単語のような明確な意味を持つ単位が存在しな い、音楽の最小単位としての一つ一つの音は自然言語におけるアルファベットに相当するも のであるゆえ,それらを個々に取り出しても意味のある属性として扱うことはできない. したがって,個々の音よりは大きな単位で,対象フレーズの特徴を表現することができる 程度の情報を抽出することが必要である.このようなフレーズを特徴づける属性としては, 「フレーズの輪郭情報」と「フレーズの色彩情報」の 2種が考えられる. 「フレーズの輪郭 情報」とはフレーズを構成する音のたどる軌跡に注目した場合の情報であり,「フレーズの 色彩情報」とは,フレーズを構成する音の持つ機能に注目した場合の情報である.本稿では このうちフレーズの輪郭情報に属する属性情報の抽出によるキーワード付与手法について検 討する.

#### 2 システムの構成

=ご---=;\_口

図1に Music-AIDE の全体構成を示す. 機器構成は,一台の入力用インタフェースと,SGI の Indy グラフィックワークステーション上で稼働する Music-AIDE ソフトウエアで構成さ れ,これらが MIDIで統合されている.Music-AIDEには,MIDIを通じて入力用インタフェー スからのタイミングクロック,ノート情報を主とする各種 MIDI情報が入力される.演奏中 Music-AIDE は、入力用インタフェースからのクロック情報に同期して処理を進める. 今回の 実習では,入力用インタフェースの代わりにシーケンサを使用し,あらかじめプログラムし たフレーズを使用して実験を行った.

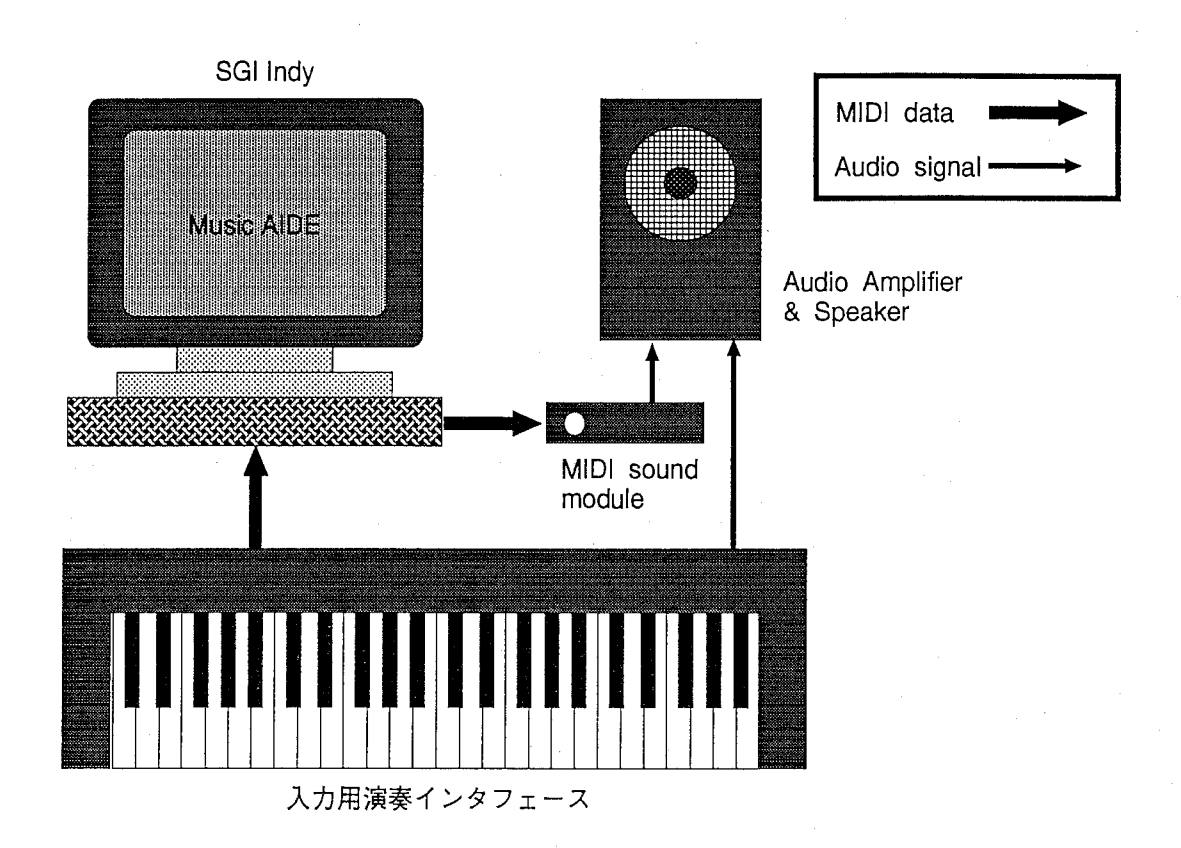

図 1: システムの構成

# 3 キーワード付与方法

MIDIで入力される演奏データは,音の Pitchとその長さ(拍数である). これは,楽譜 として記述されている楽曲のデータと等価であるので,以下では,楽譜データを用いて説明 を進める.

また,本来フレーズとは特に定まった長さを持つものではなく,その音楽的内容によって, どこからどこまでがひとまとまりのフレーズになるかを判断すべきである.しかし,機械的 にこの判断を行うことは困難であるため,今回は,4小節をひとまとまりのフレーズと見なし 処理を行うことにした.

本システムで,音の輪郭情報に対して,キーワードを与えるために,デイジタル信号処理 の技術を導入した.楽譜を追っていくと,その音符の動きが,信号処理で言う不等間隔サンプ

3

リングデータに類似していることが分かる.今回,これをデイジタ)レ処理するために,補間を 用いて等間隔サンプリングデータを生成し,

o 平均,標準偏差

o 自己相関関数

o スペクトル解析

を求めることにより,得られたデータを「フレーズの輪郭情報に基くインデックス情報」と した.

また,信号処理的な手法ではないが,対象となるフレーズの音符の数もキーワードとした.

#### 3.1 平均,標準偏差

対象となるフレーズを楽譜のような離散データと考え,平均,標準偏差を求める.N個のサ  $\triangleright$ プリング系列  $x_p(p=0,1,2,\cdots,N-1)$ の平均  $\bar{x}$ , 標準偏差 $\sigma_x$ は次式により求まる.

$$
\bar{x} = \frac{1}{N} \sum_{p=0}^{N-1} x_p \tag{1}
$$

$$
\sigma_x = \sqrt{\frac{1}{N} \sum_{p=0}^{N-1} (x_p - \bar{x})^2}
$$
 (2)

この時,各音符の持つ,時間的な長さは一定ではないため,サンプリングは不等間隔とな る.フレーズの平均及び標準偏差を求めるには,このデータ列を補間し,等間隔データを生成 しなければならない.補間の方法はいくつか考えられるが,今回は音が次の音へと変化する 間,同一の音であるとして補間を行った.この補間方法は実際の音の変化と等価なものであ ると考えられる.

このような方法で生成された等間隔データから平均を求めることによって,対象となる フレーズの全体のキーについての情報が得られる.また標準偏差を求めることによって,音 のばらつきについての情報が得られる.

#### 3.2 自己相関関数

対象となるフレーズの自己相関関数を求め,フレーズの構成についての情報をえる .N のサンプリング系列  $x_p(p=0,1,2,\cdots,N-1)$ の自己相関関数  $r_{xx}$ は以下の式により定義され る.

$$
r_{xx} = \frac{1}{N\sigma_x^2} \sum_{p=0}^{N-1} (x_p - \bar{x})(x_{p+k} - \bar{x}) \qquad p+k \ge N \quad \text{then} \quad x_{p+k} = x_{p+k-N} \tag{3}
$$

 $\bar{x}$ は  $x_p$  の平均値で  $\sigma_x$  はその標準偏差である. 等間隔データの生成は 3.1節と同様の方法で 行った.図 2に図示したのは,ある対象波形の例と,その波形についての相関関数の変化であ  $\delta$ . この対象波形は 4 小節分のフレーズを補間し, サンプリング数  $N = 64$ の等間隔サンプリ  $\mathcal{V}$ グデータを生成したものである. 図 2の(b)の変化に注目すると、 $k=0$ の時点で最大で あった値が,k の増加と共に徐々に減少する. 再び値が増加するのは k = 12 を過ぎた点から  $\mathfrak{C}.k=20$ で極大をとった後,再び減少を始める.ここで図 2の $(a)$ をみると  $k=20$  の点で  $k = 0$ の波形とその形が類似していることが分る.この時の $k = 20$ は,4分4拍子では5拍

に相当する.つまりこの対象波形は,5拍めで反復されていることになる.このように,相関関 数のピークを検出することによってフレーズがどの程度のスパンで繰り返しパターンを含ん でいるかを読み取ることが可能である.本稿では,フレーズの繰返しパターンの情報を得る キーワードとして,このようなフレーズの自己相関関数のピークにおける,時間的なずれ幅 をキーワードとした. また,ピークが相関関数に複数含まれている場合には,ピークでの相 関値の大きいものをキーワードとした.

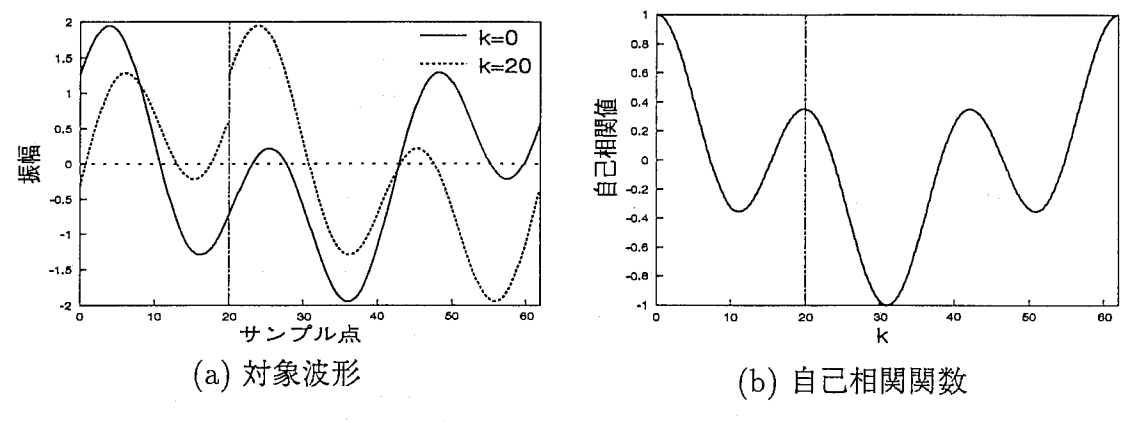

図 2: 自己相関関数の増減

### 3.3 スペクトル解析

二ニ-~□

フレーズをフーリエ解析することにより,フレーズ波形の動きの情報を得ることができ る.フーリエ解析をする際には,スプライン補間によって,等間隔なサンプリング系列を得る. またあらかじめ,このサンプリング系列を,平均,標準偏差を用いて正規化することによって, フーリエ解析した場合の,スペクト)レの総量を,フレーズ間で統一した.このようにして得ら れたデータに対してフーリエ変換を行い,パワースペクトルを算出する.スペクトルを解析 し,キーワードを得るために,図 3のようにパワースペクトルを周波数に応じて,複数の成分 に分け,その各成分それぞれの総量をキーワードとした.

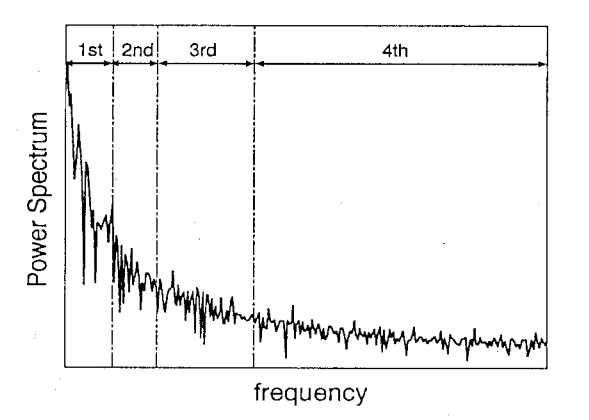

3: フレーズのスペクトル解析

各成分の総量を,フレーズ間で比較,検討することにより,大きな動きのフレーズか,細かな 動きのフレーズかといったフレーズの動きの特徴を検出する。

#### 3.4 音符の数による解析

フレーズ中に含まれる音符の数がキーワードとなる.これは,フレーズ中で使用される音 の長さの,代表値の逆数と見なせる.これにより,そのフレーズがどのようなテンポで進行し ているかを知ることが可能である.

#### 4 キーワード付与機能の実装

この章では本稿の末巻に記載されたプログラムリストを参照しながら説明を進める.ま た,今回解析の解析では、音楽データベースを 4小節に区切り,各 4小節に対し解析を行っ た.

本システムは,次に示す 7つのプログラムにより構成される.各ソースの概要を表 1に示 す.

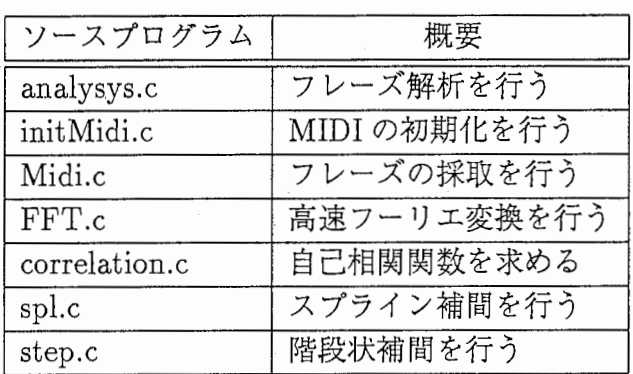

#### 1:プログラム概要

このシステムは、フレーズ採取プロセスとフレーズ解析プロセスとで構成されている.処理 の概要を図4に示す. フレーズ採取プロセスは,入力用演奏インタフェースより入力された MIDI情報から,ノートナンバーと,演奏開始点からの相対的な時間情報を,演奏データとし てファイルに出力する.出力用のファイルは 2つ用意し,それぞれのファイルを 4小節ごと に交互に使用する. フレーズ解析プロセスでは,採取プロセスによってファイルに書き込ま れた演奏データを読み込み,処理を進める.この時,フレーズ解析プロセスが,採取プロセス によって書き込み中のファイルにアクセスするのを防ぐために,プロセス間では,セマフォ を用い排他的処理を行っている.この様子を示したのが図 5である.親プロセスである解析プ ロセスは,初め,自らのプロセスをロックする.子プロセスである採取プロセスは,MIDI情報 4小節取り込んだ時点で解析プロセスをアンロックし,同時に次の 4小節からの演奏デー タの収集を開始して、用意されたもう一方のファイルに対し出力する.アンロックされた解 析プロセスは,採取プロセスによって得られた,フレーズ輪郭情報の入ったファイルにアク セスし,解析を始める.解析が終了した時点で,このプロセスは,再び自らをロックする.この ような動作を連続的に行うことによって,リアルタイムでの処理が可能となる.

解析された情報は Tck/TK を利用し, ディスプレ以上にグラフとして, リアルタイムに 出力される.

#### 4.1 analysys.c

'analysys.c'は,本システムのメインプログラムである.このプログラムの流れを図 6のフ ローチャートに示す.

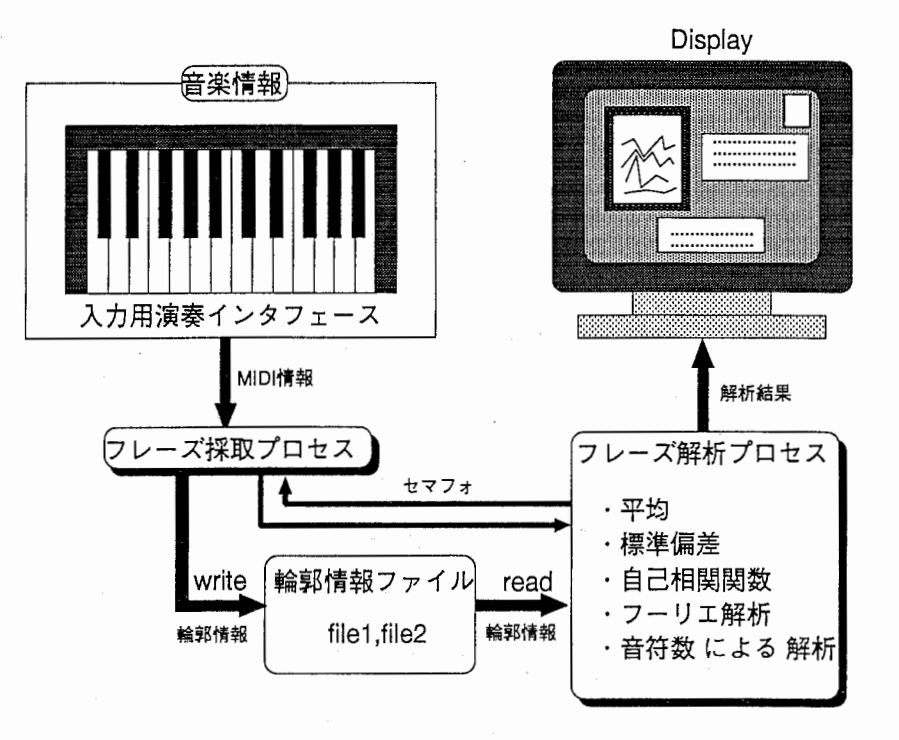

三ーニ•ーニニ―

| フレーズ解析プロセス<br>(親プロセス)                       |                 | フレーズ採取プロセス<br>(子プロセス)                                     |                   |
|---------------------------------------------|-----------------|-----------------------------------------------------------|-------------------|
|                                             | プロセスの 動作 使用ファイル | プロセスの 動作                                                  | 使用ファイル            |
| lock<br>wait                                |                 | get MIDI<br>infomation<br>4verse finish<br>unlock         | file <sub>1</sub> |
| analysys<br><b>lock</b><br>wait             | file1           | get MIDI<br>infomation<br>4verse finish<br>unlock         | file <sub>2</sub> |
|                                             |                 |                                                           |                   |
|                                             |                 |                                                           |                   |
| analysys<br><u>lock</u><br>wait<br>analysys | file1           | get MIDI<br>infomation<br>4verse finish<br>unlock<br>exit | file2             |

図 5: セマフォによる排他的処理

<sup>4:</sup> プロセス間の情報の伝達

各解析を行う場合,採取プロセスからのセマフォ値を確認し,ロックされていなければ, 平均,標準偏差,自己相関関数,フーリエ解析を実行する. 解析が終了すると,自プロセスを ロックし,フレーズ採取プロセスがアンロックするまでプロセスを停止する.

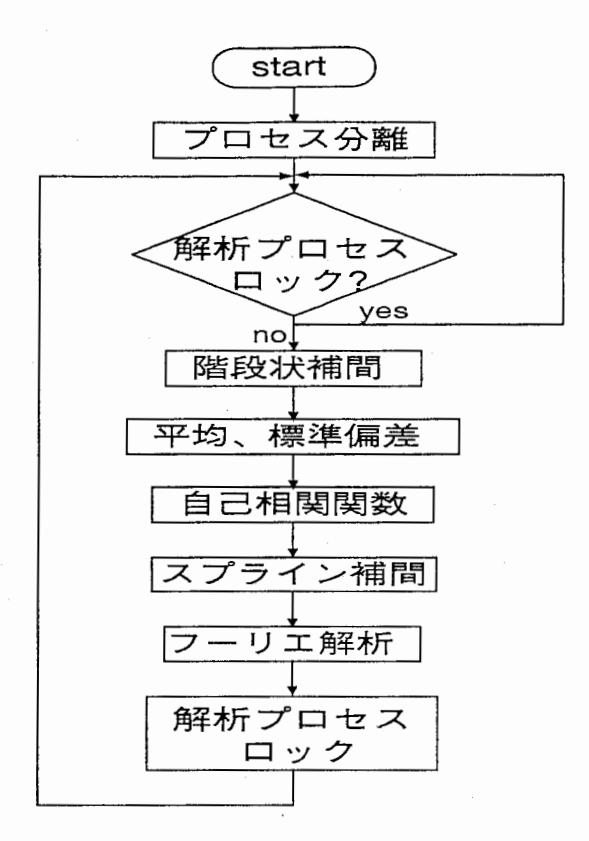

6:'analysys.c'のフローチャート

#### 4.2 Midi.c

'Midi.c'はフレーズの採取プログラムである .analysys.cによって分割されたフレーズ採 取プロセスは、このプログラム上で動作する.このプログラムの流れを図7のフローチャート に示す.

このプログラムは,入力用演奏インタフェースから MIDIを通じて,タイミングクロック, ノート情報を主とする,各種 MIDI 情報を採取する. MIDI 情報はプログラムにより, タイミ ングクロック,ノート情報,演奏終了情報のいずれであるかを判定され,それに対応した処理 を行う. タイミングクロックの場合,クロックカウンタをカウントし,もし 4小節の処理が 終了していれば,解析プロセスをアンロックする.ノート情報の場合,ノートナンバーと,相 対的な時間情報をファイルに出力する.終了情報の場合,セマフォを消去しプロセスを終了 する.

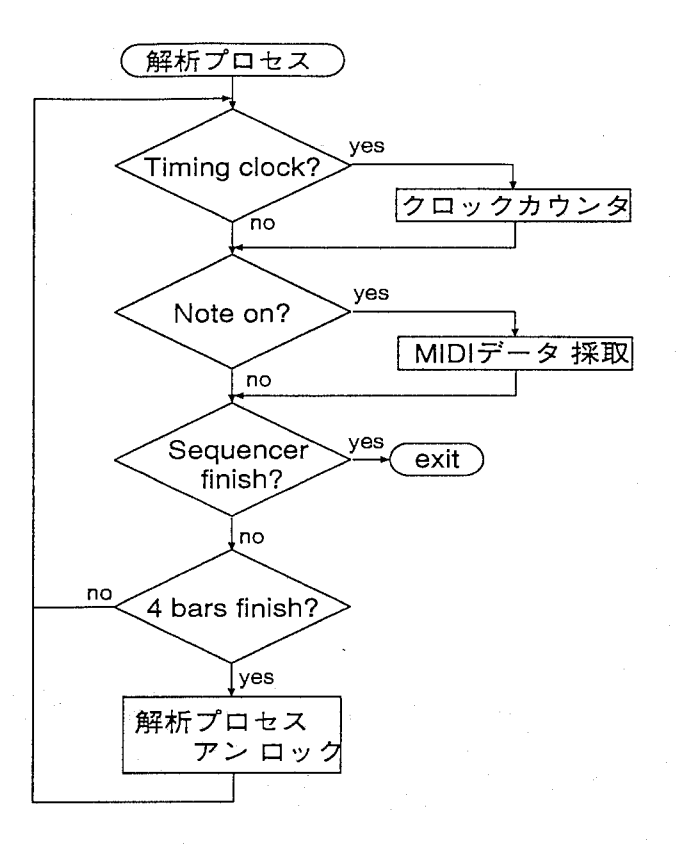

 $\begin{array}{c} \begin{array}{c} \begin{array}{c} \begin{array}{c} \end{array} \end{array} \end{array} \end{array}$ 

図 7: 'Midi.c' のフローチャート

# 4.3 FFT.c

'FFT.c' は高速フーリエ変換を行い,スペクトル解析をするプログラムである. フーリエ 変換するためのサンプリング数 Nは,ナイキストのサンプリング定理<sup>2</sup>を十分考慮し  $N = 64$ とした.フーリエ解析により得られたパワースペクトルは,3.3節で述べたように,周波数に応 じ4つの成分に分けられる. 図 3に示す'3rd' と'4th' とを, 分割する境界は, 図 8に示すよう に.16分音符の動きを示す16番目のスペクトルとした.同様に'2nd' と'3rd' とを分割する境 界は,8分音符の動きを示す8番目のスペクトル, '1st' と'2nd' とを, 分割する境界は,4 分音符 の動きを示す 4番目のスペクトルとした.

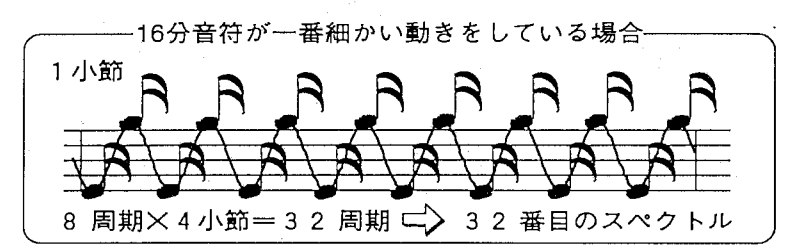

図 8: 音符の動きと周波数の関係

<sup>2</sup>ナイキストのサンプリング定理とはサンプリング周波数 f<sub>a</sub> と最大周波数 fm との関係が

 $f_s \geq 2f_m$ 

を満たさなければならないというものである.この定理が満たされない場合,スペクトルの高周波成分に誤差を 生ずる.またフーリエ解析によって得られたスペクトルは N/2を境界とし対象性を有する.これにより,今回解 析したスペクトルは N/2番目までである. <sup>9</sup>

### 5 出力結果

各キーワードをリア)レタイム出力したものを,図 9に示す.今回解析に使用した音楽デー タベースは,SONNYSTITTによる「ALLTHE THINGS YOU ARE」のアドリブソロで ある.

出力は,平均,標準偏差,自己相関値,音符の数について行った.各キーワードは,

- <sup>0</sup> 平均 :三角形
- <sup>O</sup> 標準偏差 :円
- <sup>0</sup> 自己相関関数 :菱形
- <sup>0</sup> 音符の数 :四角形

でプロットされている. このグラフの横軸は,各フレーズの順番で,4小節ごとに配置されて いる.縦軸は各キーワードの代表値である.

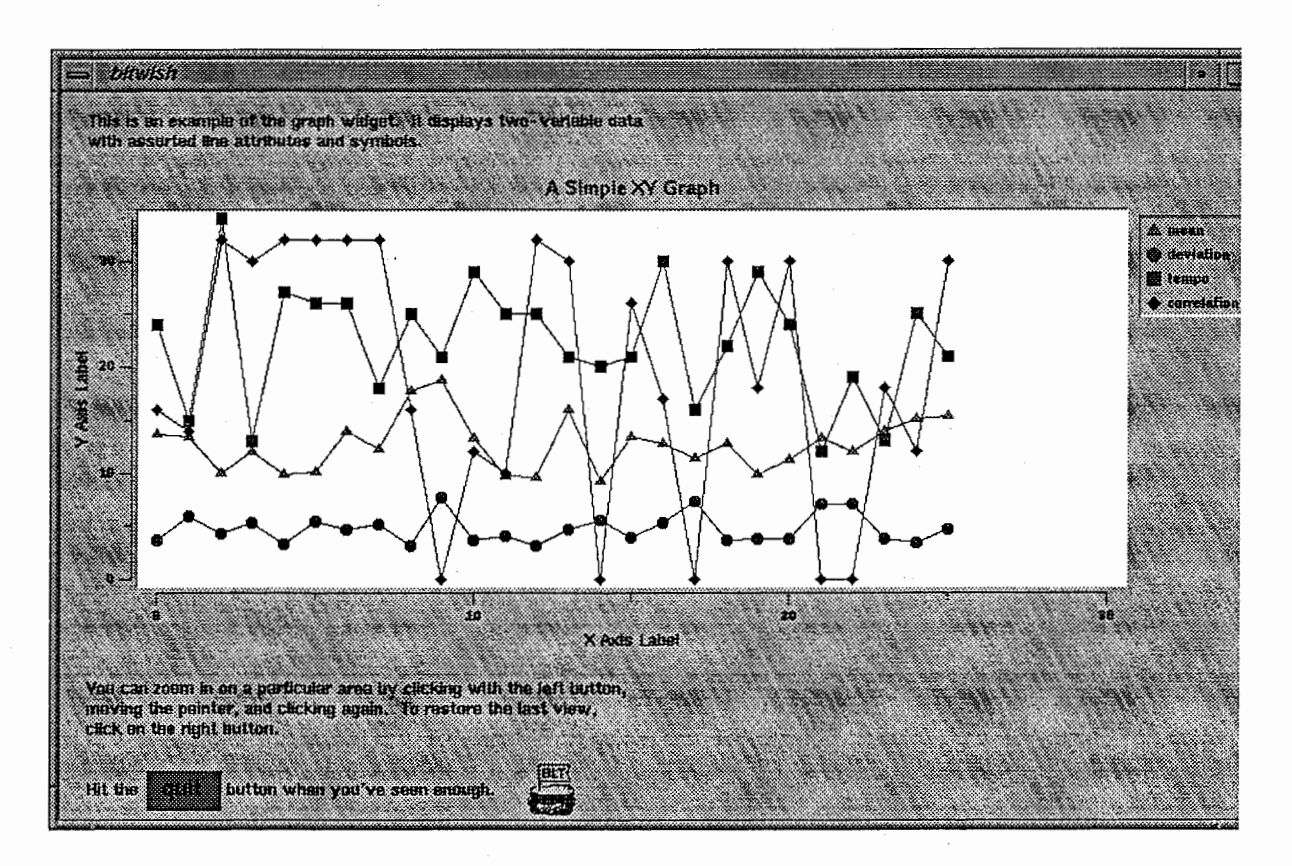

図 9: 各キーワードの出力結果

## 6 まとめ

我々は現在,音楽の創作活動を支援することを目的とし, AIDEの枠組で音楽を取り扱 うことを目指している.その実現のためにはフレーズの特徴を表現するキーワードの付与方 法を確立する必要がある. 演奏者が奏でたフレーズをキーワード化する手段としては、「フ レーズの輪郭情報に基づくインデックス抽出」と「フレーズの色彩情報に基づくインデック ス抽出」の 2つが考えられる.本稿では,前者について信号処理の技法を用いて,検討をおこ

なった.この結果,平均,標準偏差,スペクトル解析,自己相関関数を求めることにより, 4 節単位でほぼリアルタイムにキーワード獲得が可能となった.今後は「フレーズの色彩情報 に基ずくインデックス抽出」についてもキーワード付けを行い,Music-AIDEを実装し試用 実験をすすめたい.

#### 謝辞

:::=:==:=二::一--

実務訓練を行うにあたり、多大なご指導いただいた知能映像研究所 第二研究室の方々に心か ら感謝いたします. また,充実した実務訓練の場を与えて下さった,知能映像通信研究所の 方々にこの場を借りて厚く御礼を申し上げます.

# 参考文献

- [1] 西本,角,間瀬: "一般参加者として対話に加わる対話活性化エージェント",信学技報,TL96-7(1996-11)
- [2] 西本,渡辺,馬田,間瀬: "旋律を奏でられる即興演奏用リズム楽器の提案",情処研報,音 楽情報科学,18-5(1996-12)
- [3] 宮川, 城戸ほか著: "ディジダル信号処理",コロナ社, 1975

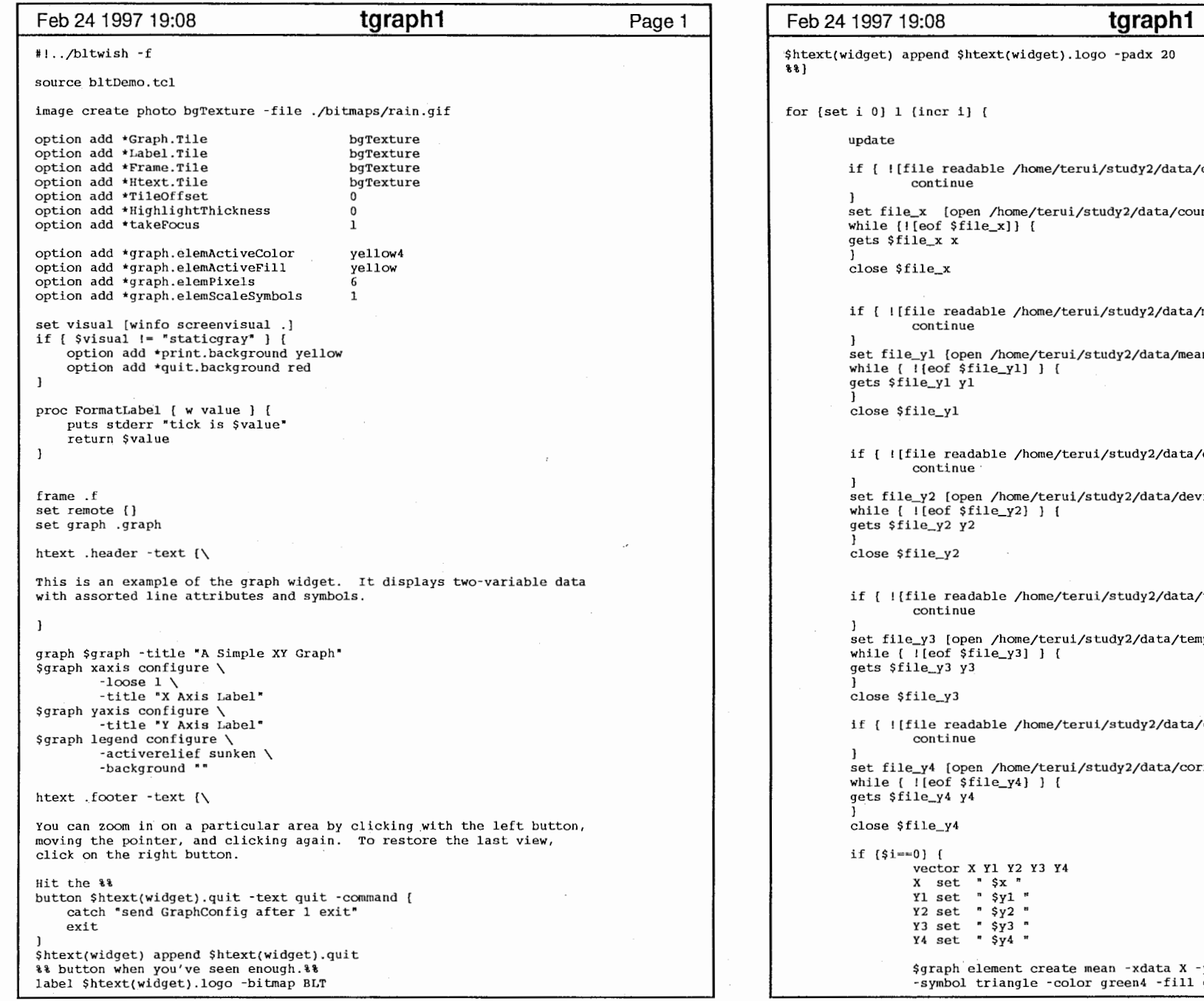

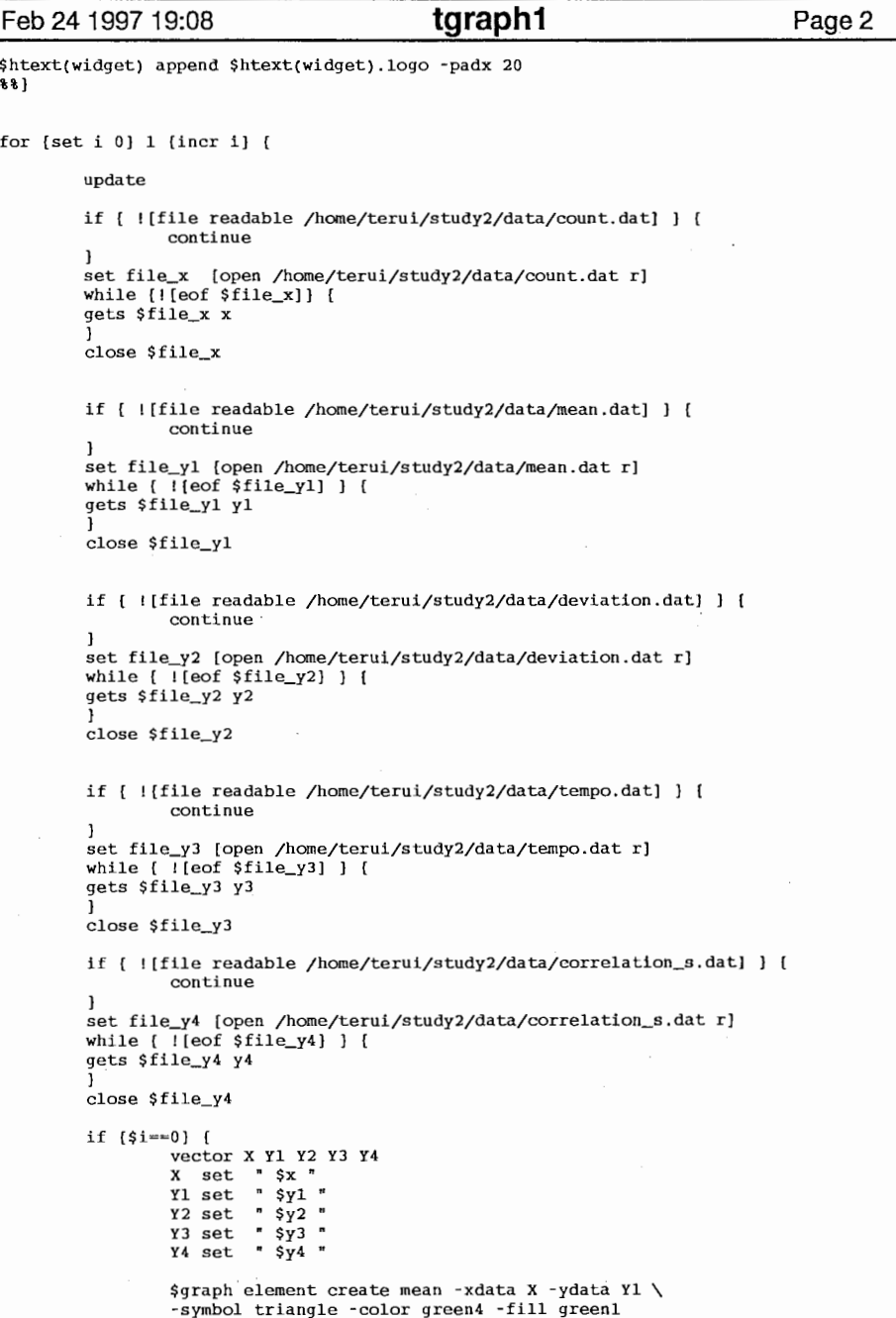

المسألات المسرور

!1 I 'I I

1

 $\mathcal{L}^{\mathcal{A}}(\mathcal{A})$  and  $\mathcal{L}^{\mathcal{A}}(\mathcal{A})$  and  $\mathcal{L}^{\mathcal{A}}(\mathcal{A})$ 

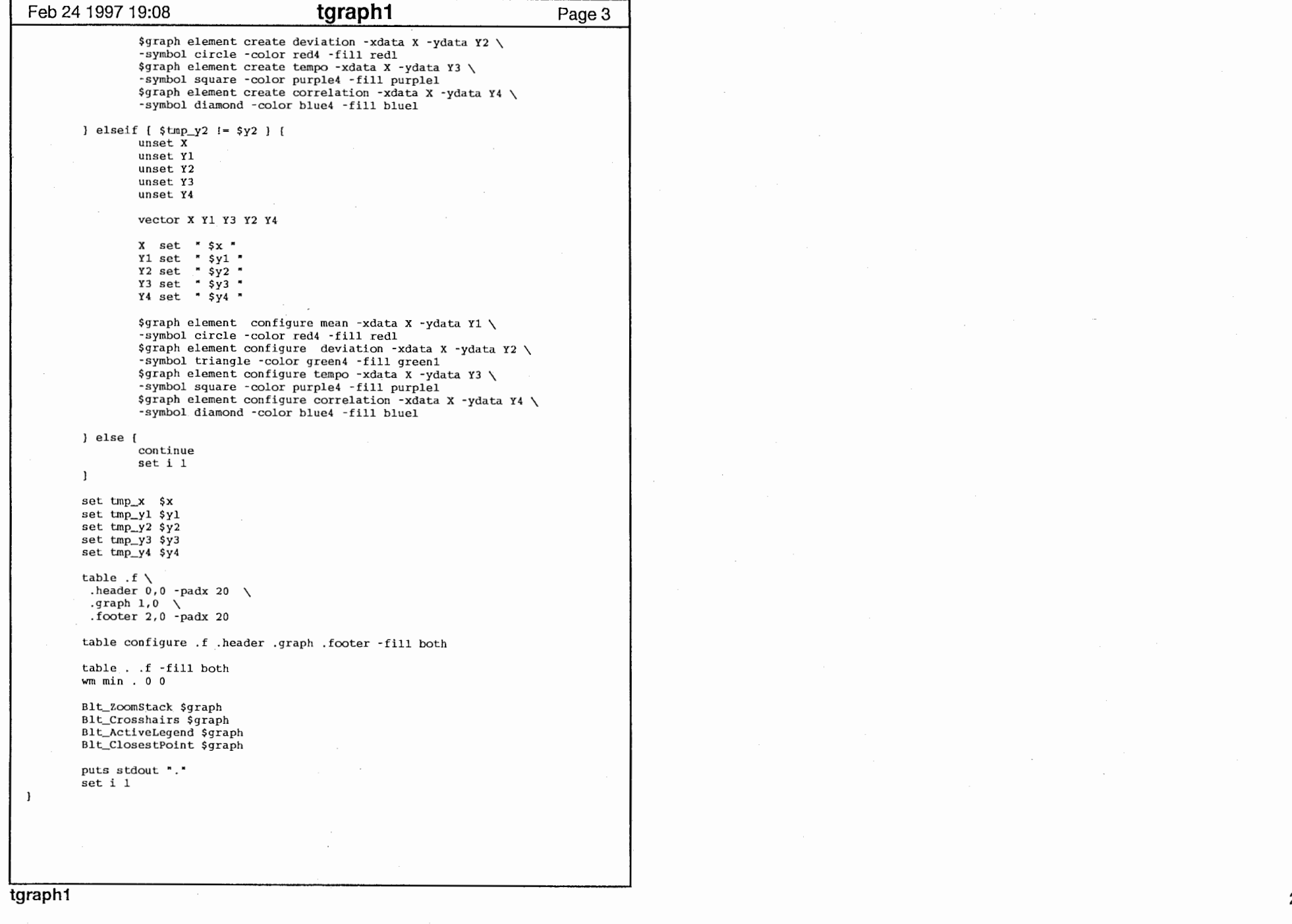

 $\mathcal{L}_{\mathcal{A}}$  and  $\mathcal{L}_{\mathcal{A}}$  are the set of the set of the set of the  $\mathcal{L}_{\mathcal{A}}$ 

•--الأمريني المس**ارة التي ترتيب المساري التي ترتيب المساري التي ترتيب المساري التي ترتيب المساري المساري المساري ال** 

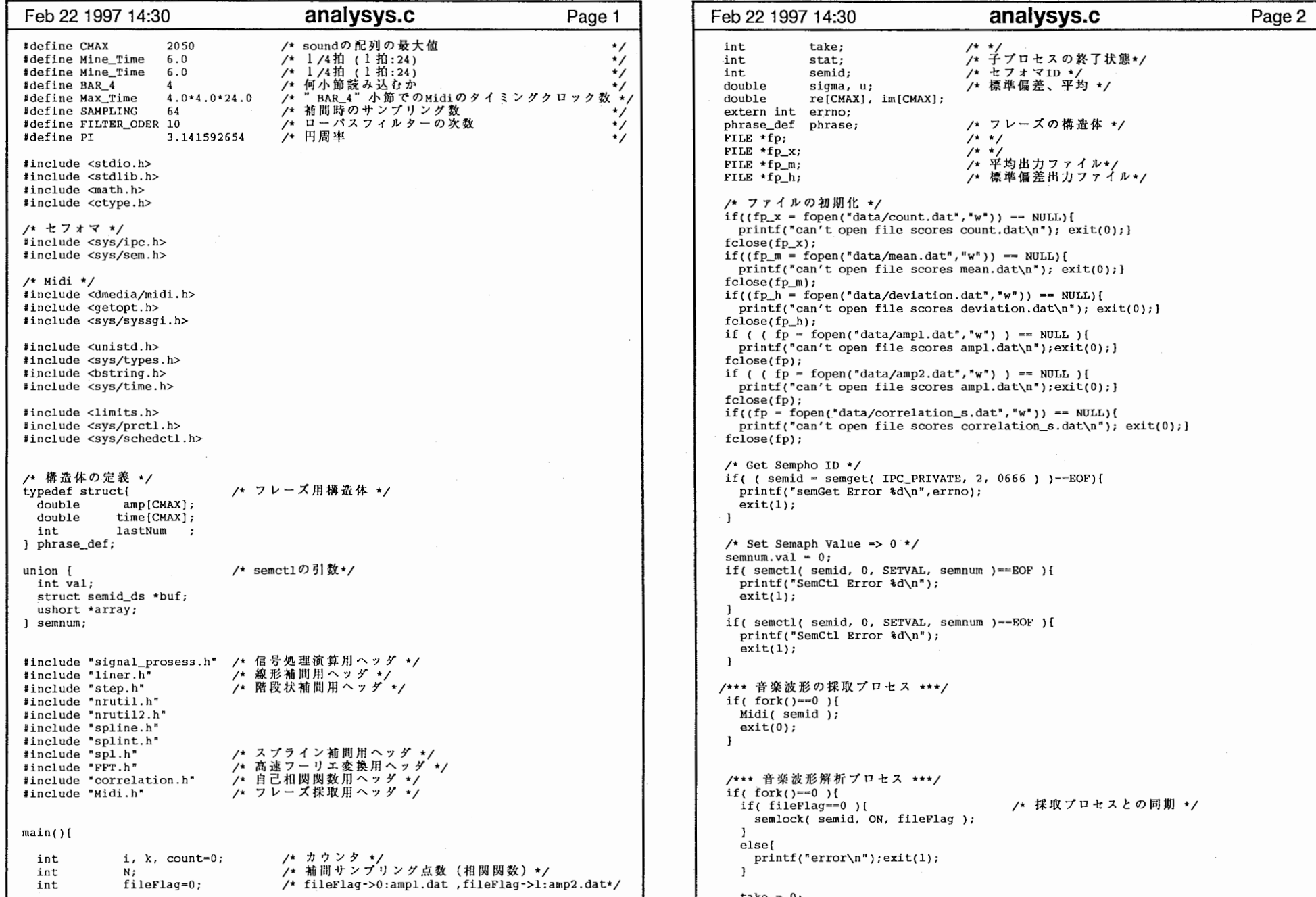

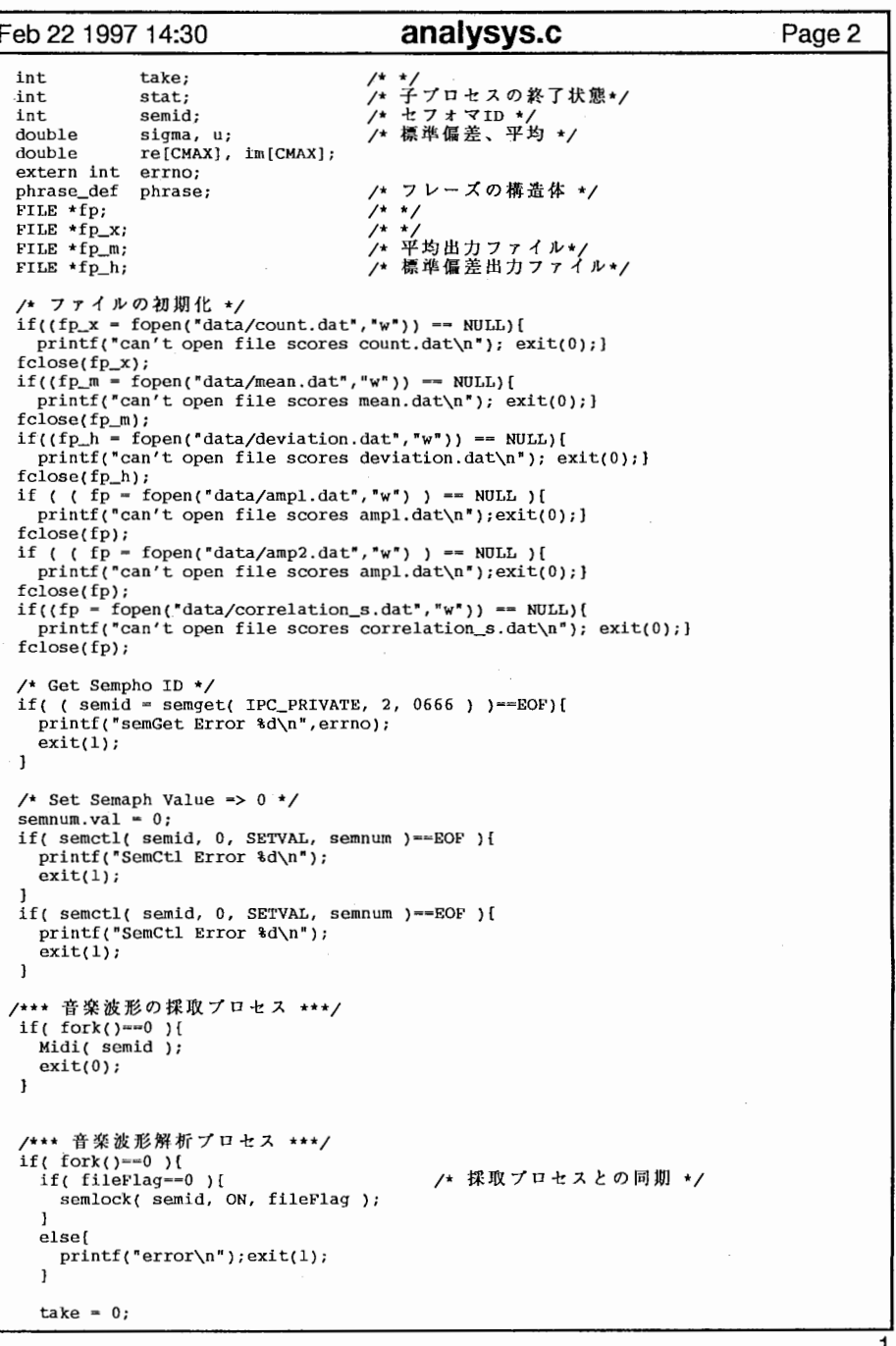

I

Feb 22 1997 14:30 analysys.c Page3 Feb 22 1997 14:30 analysys.c Page4 semlock( semid, ON, fileFlag+1 ); while(1){<br>if(fileFlaq==0){ if (fileFlag--0) [ /\*入カファイルの選択\*/  $fileFlag = 1;$ semlock(semid, OFF, fileFlag+1); J if (  $f$   $p$  = fopen("data/ampl.dat","r") ) == NULL) else if( fileFlag==1){ [printf("can't open file scores ampl.dat¥n");exit(l);) semlock(semid, ON, fileFlag-1);  $filter$ lag = 0; )<br>else if( fileFlag==1 ){ - 1 semlock(semid, OFF, fileFlag-1); if (  $(p = fopen('data/amp2.data', "r") ) = - NULL$  $\mathbf{r}$  ${\{printf("can't open file scores amp2.data\^n\}; exit(1); \}$  $ext(0);$  $\overline{\phantom{a}}$ wait(&stat); if(  $f$  fp\_x = fopen("data/count.dat","a")) == NULL  $\int$  $wait(sstat);$ printf("can't open file scores count.dat\n"); exit(1); } fprintf  $(p_x, "d", take);$ semnum.val-0; if(semctl(semid, 0, IPC\_RMID, semnum ) == EOF)[ /\* セマフォの消去 \*/  $fclose(fp_x);$  $print('SemCtl Error 3d\nu'. error)$ ; take  $+i$ ;  $exit(1);$ /\* フレーズの取り込み \*/  $\mathbf{r}$ count-0; while( (fscanf(fp, " $\{1f\} \cap$ ", &phrase.time[count], &phrase.amp[count]) ) !  $\cong$  EOF  $\setminus$  [ count++;  $phrase.lastNum = count;$ fclose(fp); /\* スプライン補間 (FFT用) \*/ N-SAMPLING; if(  $(p = fopen("data/phrase.dat", "w")$  ) == NULL)  ${print("can't open file scores phrase.dat\n$  ; exit(1);} if(round int(pow(2.0, log2((double)N))) != N){ printf("but input 'N' %d\n",round\_int( pow( 2.0, log2( (double)N ) ) ) ); printf("log2(N)  $d\pi$ ",round\_int( log2((double)N));  $exit(0);$ } spl (N, re, &phrase, 1, fp); fclose(fp); /\* 平均と標準偏差 \*/ if(  $f$   $f$  $p_h$  = fopen("data/deviation.dat","a") ) == NULL )[ printf("can't open file scores deviation.dat\n"); exit(1); } if ( $(p_m = fopen('data/mean.dat', 'a')) = - NULL$ ) { printf("can't open file scores mean.dat\n"); exit(1); }  $u = \text{mean}(\text{re}, 0, N);$ sigma  $\approx$  deviation(u, re, 0, N); fprintf(fp\_m, "\lf ", u-60); /\* (平均) - 60 \*/ fprintf ( $fp_{h}$ , " $\text{iff}$ ", sigma); fclose(fp\_m); fclose(fp\_h); /\* フーリエ変換 \*/ for(  $k=0$ ;  $k < N$ ;  $k++$  )  $re[k] = (re[k]-u)/sigma;$ im[k]-0.0; FFT(re, im, round\_int(log2((double)N)), 1); /\* 自己相関関数(階段状補間) \*/ if(  $(p = fopen('data/correlation_s.dat', 'a")$   $) = WULL$  )[ printf("can't open file scores correlation\_s.dat\n"); exit(0);} N-SAMPLING; step( N, re, &phrase, -1, fp ); correlation( N, re, fp ); fclose(fp); if( fileFlag==0 ){ analysys.c 2

بن المستطى المستطى المستطى المستطى المستطى المستطى المستطى المستطى المستطى المستطى المستطى المستطى المستطى المس<br>والمستطى المستطى المستطى المستطى المستطى المستطى المستطى المستطى المستطى المستطى المستطى المستطى المستطى المس

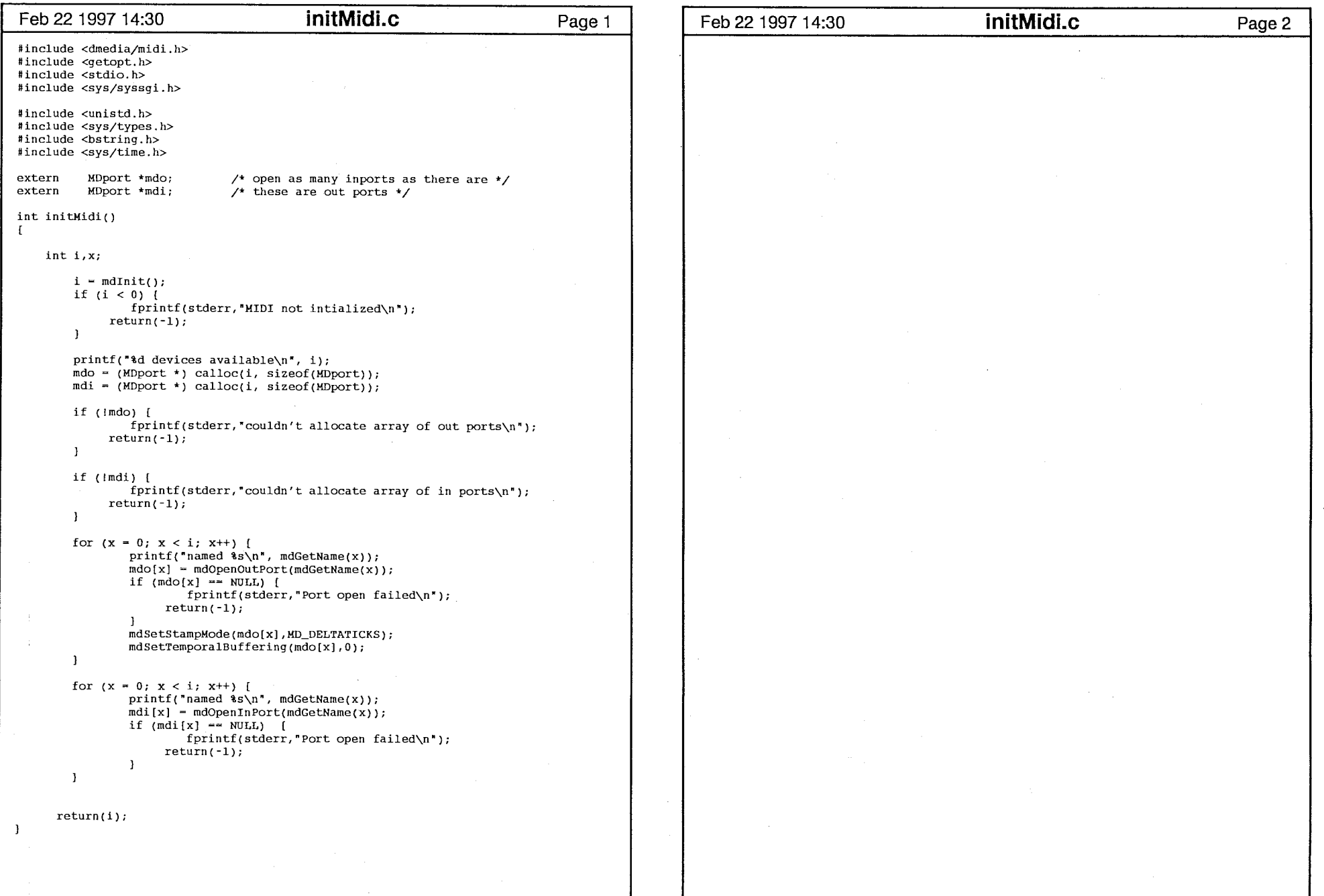

I [

initMidi.c

Midi.h Feb 22 1997 14:30 Page 1  $/*$  open as many inports as there are  $*/$ MDport \*mdo; MDport \*mdi;  $/*$  these are out ports #define ON 1 /\* セマフォ値 -- \*/ #define OFF 0 /\* セマフォ値 ++ \*/ void Midi(semid) int semid; /\* semaphoID \*/  $\mathbf{f}$  $count=0$ ,  $num=0$ ; int  $flag = 0;$ int int timingClock = 0; /\* Timing clock \*/ int maxCount=0: int fileFlag-0; /\* fileFlag->0:arnpl.dat ,fileFlag->1:amp2.dat\*/ int tmp; phrase\_def phrase; /\* フレーズの構造体 \*/ MDevent mdv; /\* 旋律波形の出力ファイル \*/ FILE \*fp; /\* テンポの出力ファイル →/ FILE \*fp\_t; if ((fp\_t = fopen("data/tempo.dat","w")) == NULL ) [ /\* ファイルの初期化 \*/ printf("can't open file scores temp.dat\n"); exit(1); ] fclose(fp\_t);  $initMidi()$ ;  $mdv.msg[0] = (char)0xfa;$  $/*$  Start  $*/$  $mdv.msolen = 1$ : mdSend(mdo[O], &mdv, 1); if (fileFlag--0) ( if ( (  $fp = fopen("data/amp1.dat", "w")$  ) == NULL ){ printf ("can't open file scores\n");  $exit(1);$  $\mathbf{I}$ else if( fileFlag==1 ){ if (  $f$   $p$  = fopen("data/amp2.dat", "w" ) ) == NULL ) { printf("can't open file scores\n");  $exit(1);$ -1  $print(f(\sqrt[n]{n^*}))$ ;  $while(1)$ mdReceive( mdi [0], smdv, 1 ); if(mdv.msg[0]  $==$  (char)0xf8) { /\* Timing clock \*/ timingClock ++; if( (( $t$ imingClock)  $(4*24)$  == 0) && (flag)) { num ++;  $\overline{1}$  $\mathbf{I}$ else if(  $\{$  mdv.msg $\{0\}$  &  $\{char)0xf0\}$  ==  $\{char)0x80\}$   $\{$  /\* Channel 1 Note off  $*/$  $\mathbf{I}$ else if( (  $\texttt{mdv.msg[0]}$  & (char) $0$ x $\texttt{f0)}$  == (char) $0$ x $\texttt{90}$  )[ /\* Channel 2 Note on \*/ if ( flag == 0 ) [ /\* 最初の場合の処理 \*/ flag  $= 1$ ;  $timingClock = 0;$ if(  $num == BAR_4$  ) {  $phrase, amp{count}$  = phrase.amp $[count-1]$ ;  $phrase.time[count] = Max_time;$  $maxCount = count$ : if (  $f$   $f$   $p_t$  = fopen("data/tempo.dat","a") ) == NULL  $[$ printf("can't open file scores temp.dat\n"); exit(l); } fprintf(fp\_t,"#d ",maxCount); /\* テンボの出力 \*/

```
Feb 22 1997 14:30 Midi.h Page2 
       fclose(fp_t); 
       for( count=0; count <= maxCount; count++ ){ /* フレーズのファイル出力 */
        fprint(fp, "|| f || 1f\nu", phrase.time[count], phrase.annotation);fclose(fp);
       if (fileFlag==O) { 
         semlock(semid, OFF, fileFlag);
         semlock(semid, ON, fileFlag+1);
         if ( (p = fopen("data/amp2.dat", "w") ) = NULL){\text{print}}("can't open file scores\n"); exit(0); }
         fileFlag = 1;
       else if f fileFlag==1 \frac{1}{f}semlock(semid, OFF, fileFlag);
         semlock(semid, ON, fileFlag-1);
         if ( f p = fopen("data/ampl.dat","w") ) == NULL)
           {printf("can't open file scores\nu"); exit(0)}fileFlag = 0;
       \mathcal{F}count = num = timingClock = 0;1 phrase.amp[count] = (double)mdv.msg[1];
     phrase.time[count] = (double) timingClock;count ++;1 else if( mdv.msg[0] == (char)Oxfc )[ /* END */
     fclose(fp); 
     break; 
   \overline{\phantom{a}}\mathbf{L}semnum.val=0;
  semlock(semid, OFF, 0);
  semlock(semid, OFF, 1);if(semctl(semid, 0, IPC_RMID, semnum) ==EOF){ /* セマフォの消去 */
   printf("SemCtl Error %d\n", errno);
   exit(1);if(semctl(semid, I 1, IPC_RMID, semnum)--EOF)( 
   printf('SemCtl Error 3d\sqrt{n'},errno);exit(1);\overline{\phantom{a}}semlock(semid, f, no)
     int f; /*ロック、アンロック*/
    int semid; /* semaphoID */ 
     int no; /*実行するセマフォ番号*/
  struct sembuf sb[2];
  extern int errno; 
  sb[O].sem_num - no; 
  if(f--ON){ 
   sb[0].sem\_op = -1;else{ 
   sb[0].sem\_op = 1;sb[0].sem_flg = 0;
  if (semop(semid, sb, 1) == EOF) {
```
 $\mathbf{I}$ 

.h

Midi.h

・--會

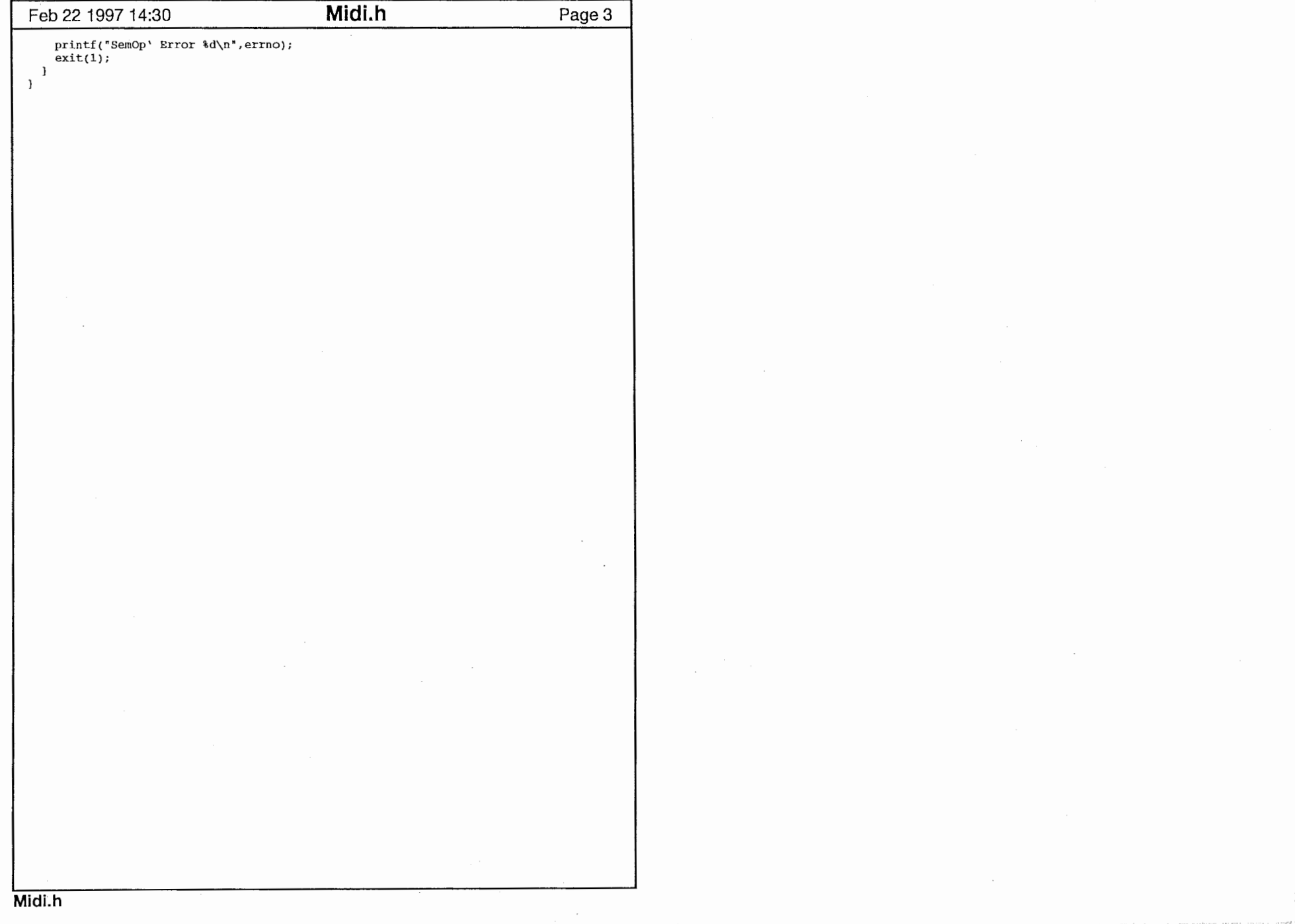

 $\sim$ 

|<br>|<br>|<br>|<br>|<br>|<br>|

Feb 22 1997 14:30 **spl.h** Page 1 110 \*/ void spl( int NN, double re[], phrase\_def \*phrase, int pr, FILE \*file)  $\mathbf{f}$ nt n , N; double  $t = 0.0$ ; double \*Time, \*Amp;  $double$   $y2[CMAX]$ ,  $y$ ; N ~ phrase->lastNum; Time =  $phrase\rightarrow time - 1;$  $Amp = phrase->amp - 1;$ spline( Time, Amp, N,  $(\text{Amp}[2]-\text{Amp}[1])/(\text{Time}[2]-\text{Time}[1]))$ ,  $(\text{Amp}[N] - \text{Amp}[N-1])/(\text{Time}[N] - \text{Time}[N-1]), y2);$ for( $n=0$ ,  $t=0.0$ ;  $n;  $n++$ ,  $t+=Max\_Time/(double)NN$ }[$  $split($  Time, Amp,  $y2$ , N, t,  $sy$ ); re[nJ - y; if(pr~~l)[ fprintf(file,"%lf %lf\n", t, re[n]);  $\mathcal{L}$  $\mathbf{I}$  $\mathbf{J}$ spl.h

 $\overline{\phantom{0}}$ 

,..\_\_

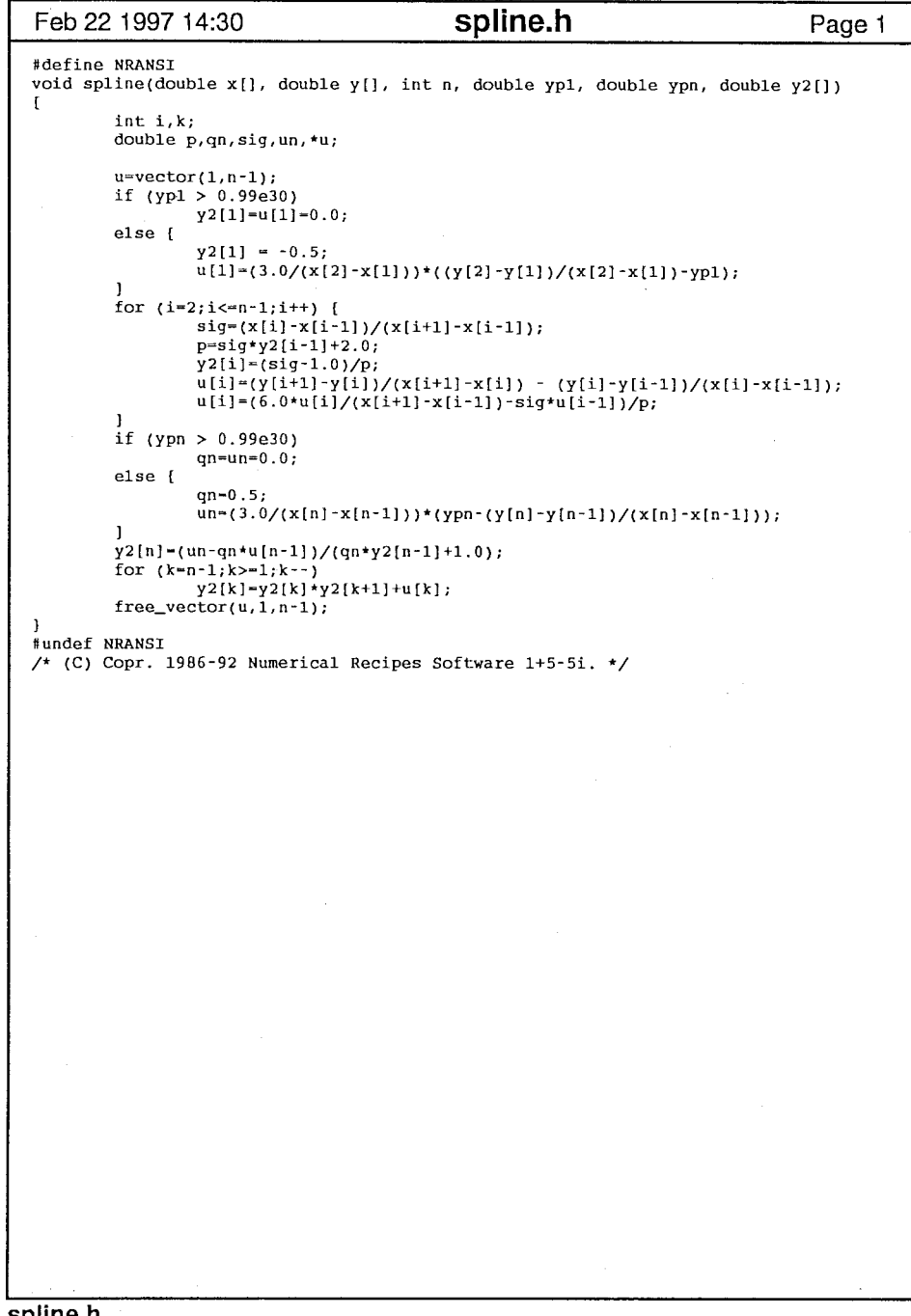

 $\prod_{i=1}^n$ 

 $\mathbf{1}$ 

spline.h

Feb 22 1997 14:30 **Splint.h** Page 1 void splint(double xa[], double ya[], double y2a[], int n, double x, double \*y)  $\{$ J /\* (C) Copr. 1986-92 Numerical Recipes Software 1+5-Si. \*/ void nrerror(char error\_text[]); int klo,khi,k; double h,b,a;  $k10=1;$ khi-n; while  $(khi-klo > 1)$  [<br> $k=(khi+klo) >> 1;$ if  $(xa[k] > x)$  khi-k; else klo-k; l h-xa[khi]-xa[klo]; if (h ==  $0.0$ ) nrerror("Bad xa input to routine splint");  $a = (xa[khi] - x)/h;$  $b = (x - xa[klo])/h;$ •y-a•ya[klo]+b\*ya[khi]+((a•a•a-aJ\*y2a[klo]+(b\*b\*b-b)\*y2a[khi])\*(h\*h)/6.0; splint.h

~, —•

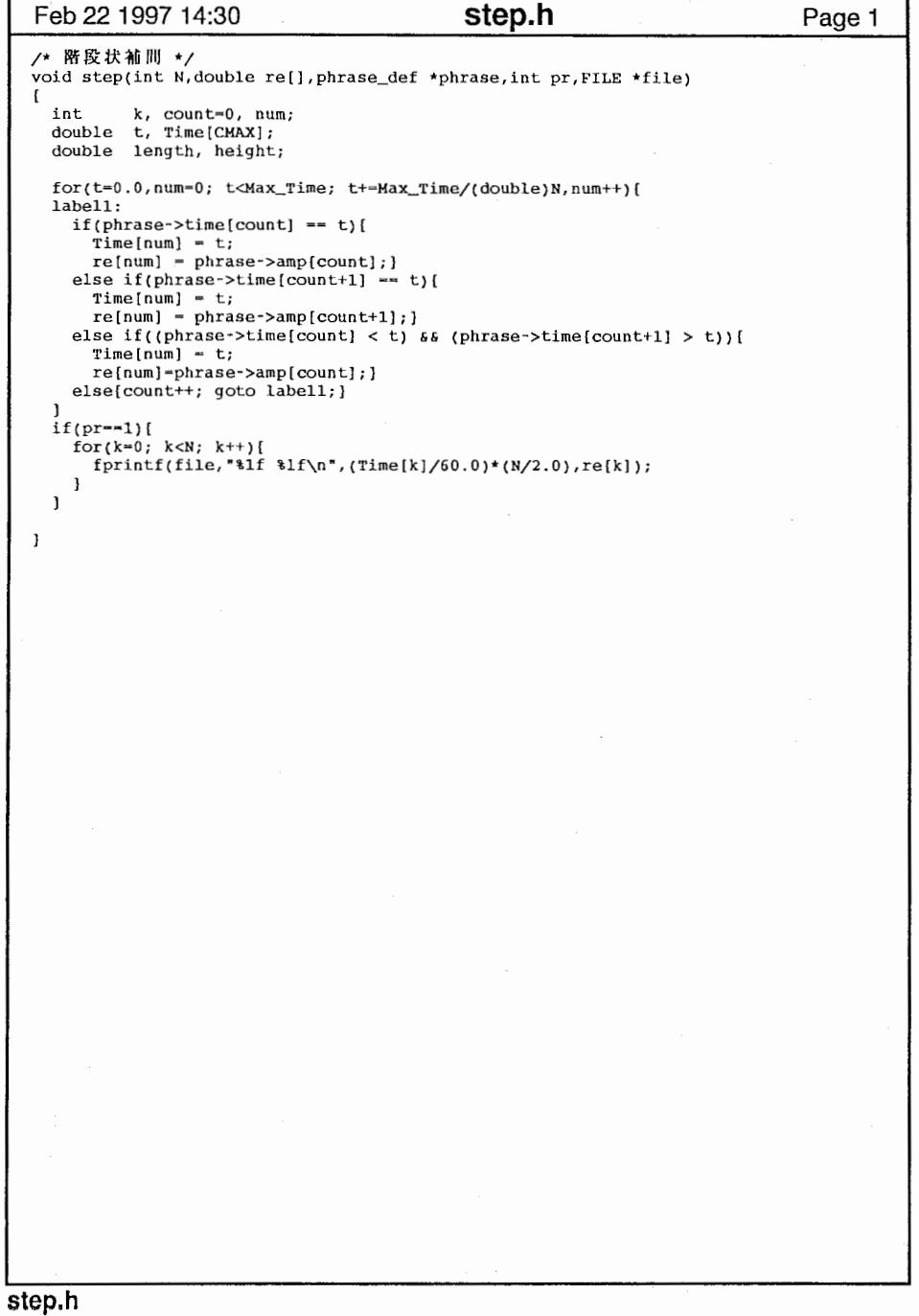

 $\overline{\phantom{a}}$ 

<sup>11</sup>i!i I

1

# Feb 22 1997 14:30 liner.h Page 1 /\* 線形補間関数中心部 \*/ void liner(int N,double re[],phrase\_def \*phrase,int pr,FILE \*file)  $\mathbf{f}$ int k, count=0, num; double t, Time[CHAX], tmp; double length, height;  $for(t=0.0,num=0; t<$ Max\_Time;  $t+=$ Max\_Time/(double)N, num++)[ labell:  $if(phrase - \times time[count] == t)$  $Time(num) = t;$ re[num] - phrase->amp(count]; J else if(phrase->time[count+1] == t){  $Time[num] = t;$  $re(num] = phrase->amp[count+1];$ l else if((phrase->time[count] < t) && (phrase->time[count+1] > t))[  $Time(num) = t;$ length = phrase->time[count+1] - phrase->time[count];<br>height = phrase->amp{count+1] - phrase->amp{count];  $tmp = t - phrase > time[count];$ re[num]~height/length•tmp + phrase->amp(count]; J else( count++; goto labell;  $\mathbf{I}$ if(pr~~lJ{ l for( $k=0$ ;  $k;  $k++$ ){$ fprintf (file, " $\text{iff } \text{aff } \text{aff}(n", (\text{Time}[k]/60.0) * (N/2.0), \text{ref}[k])$ ;  $\overline{\phantom{a}}$  $\mathbf{1}$  $\mathbf{I}$ liner.h

 $\sim$ 

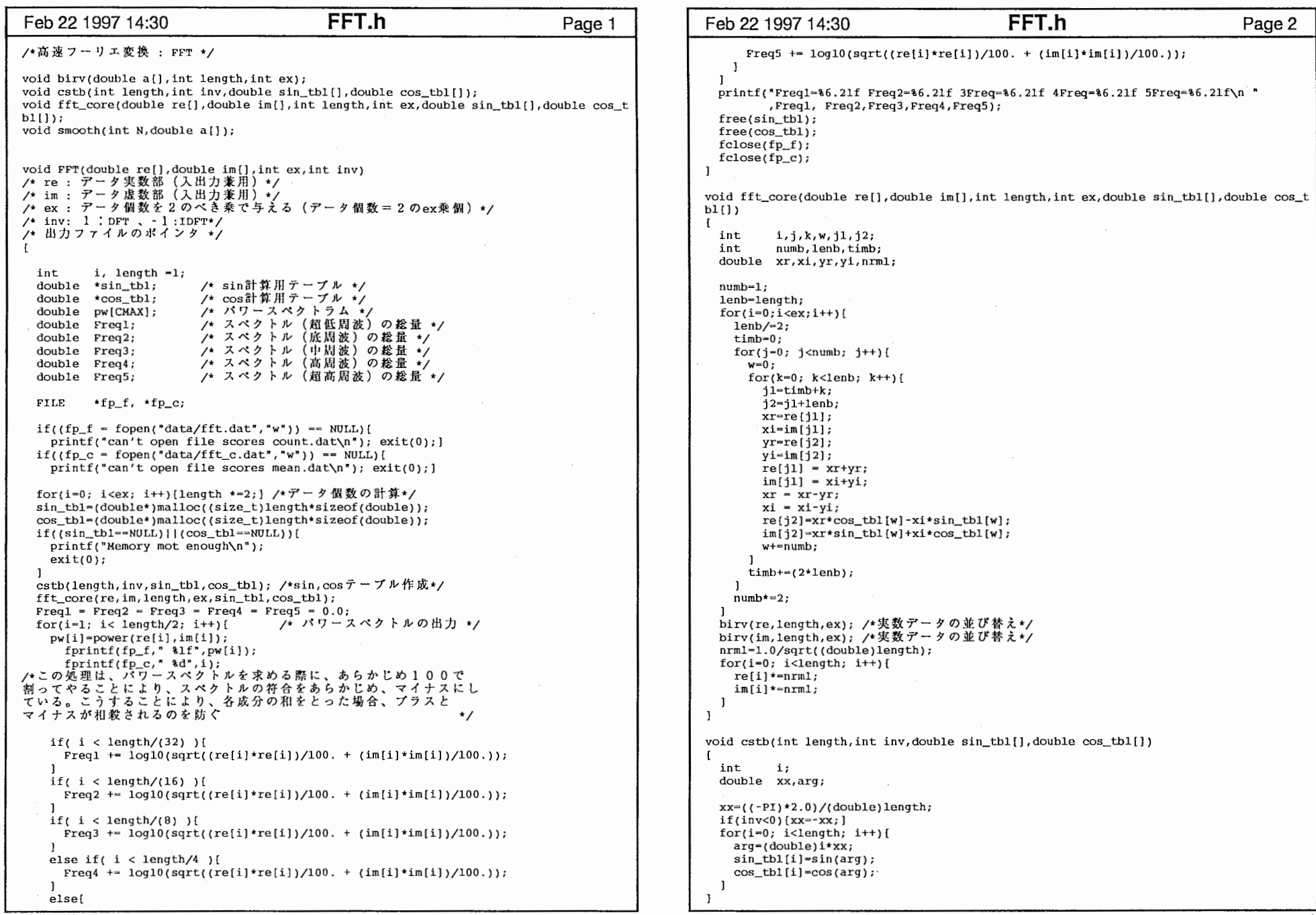

 $\sim 100$ 

 $^{\prime\prime}$  i : ; ,, I I I

FFT.h

 $\bar{p}$  .  $\bar{z}$ 

Feb 22 1997 14:30 **FFT.h** Page 3 void birv(double a[],int length,int ex)<br>/\*データの並べ替え\*/  $\mathbf{r}$ int i,ii,k,bit; static double \*b; /\*作業用パッファ\*/ b=(double\*)malloc((size\_t)length\*sizeof(double));<br>if(b==NULL){ printf("Memory mot enough\n");  $ext(0);$ for(i=0; i<length;  $i$ ++){ for(k=0, ii=i,bit=0;;bit<<=1,ii>>=1)[ bit-(ii&l) !bit;  $if(+k=ex)[break;]$  $\mathbf{1}$  $b[i] = a[bit];$ for(i=0; i<length; i++){<br>a[i]=b[i];} free(b);  $\mathbf{I}$ FFT.h 2002 and 2003 and 2003 and 2003 and 2003 and 2003 and 2003 and 2003 and 2003 and 2003 and 2003 and 2003 <br>2003 and 2003 and 2003 and 2003 and 2003 and 2003 and 2003 and 2003 and 2003 and 2003 and 2003 and 2003 and 20

 $\cdot$ 

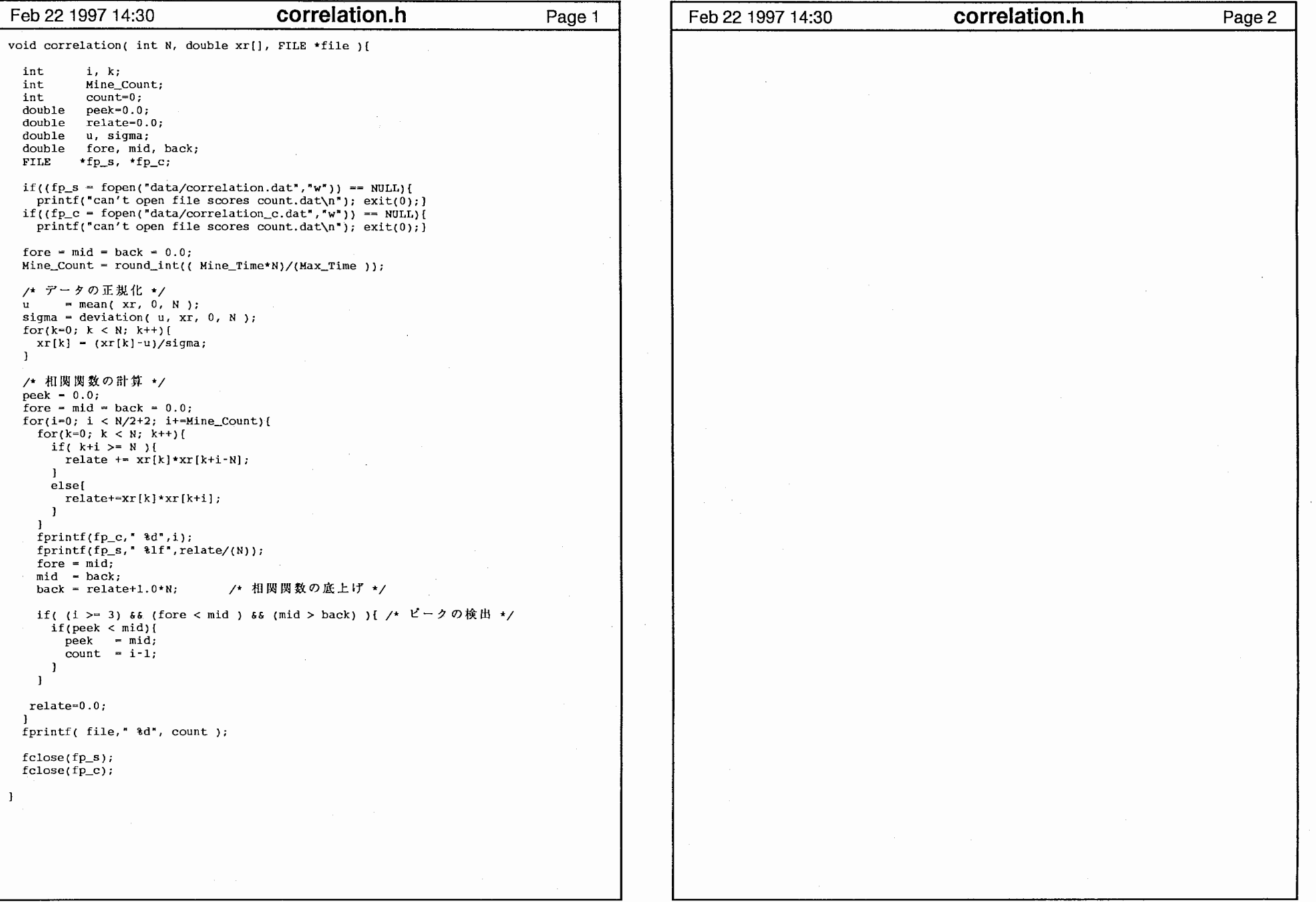

11 I I

correlation.h

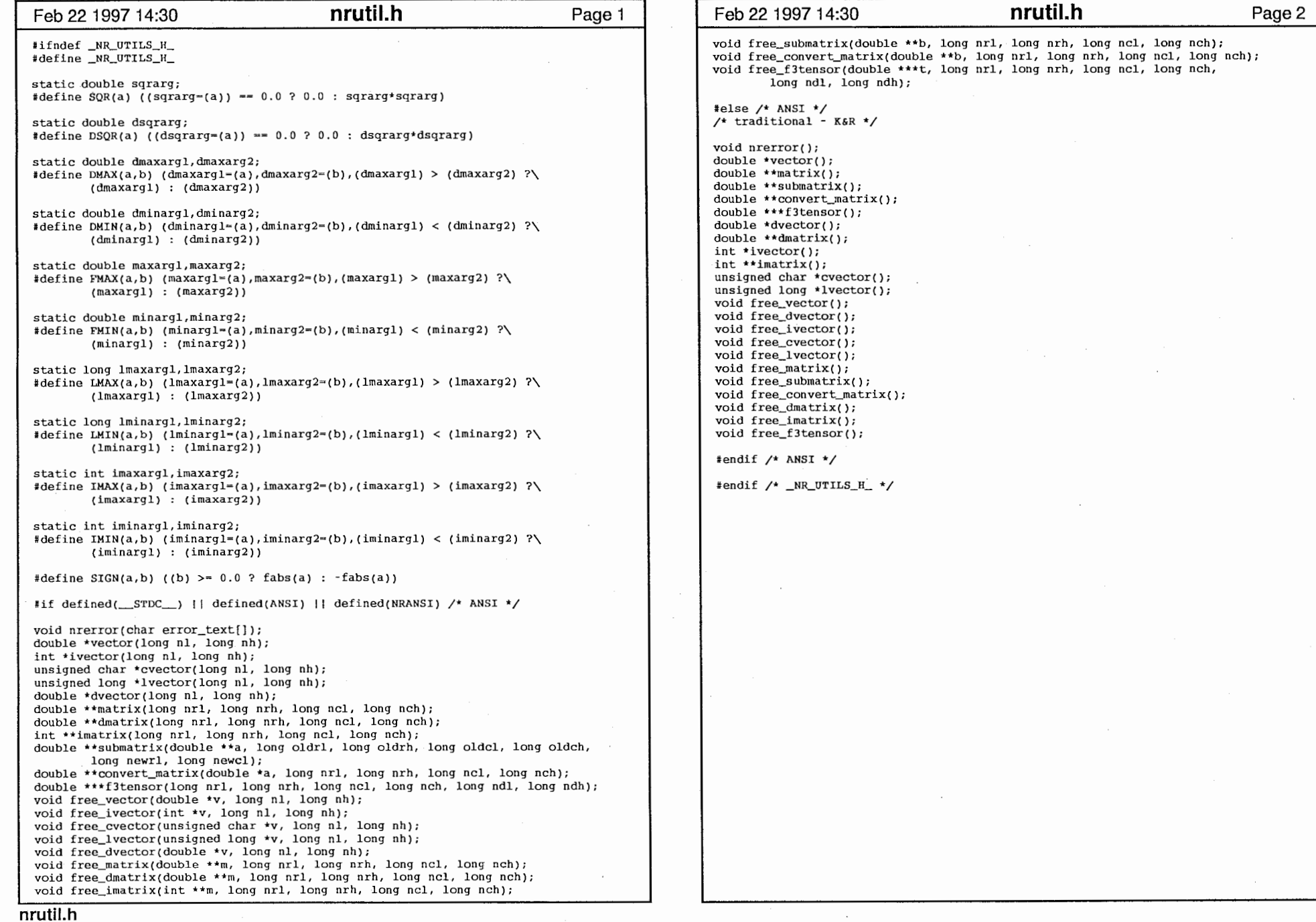

 $\bullet$ 

 $\overline{\mathbf{z}}$ 

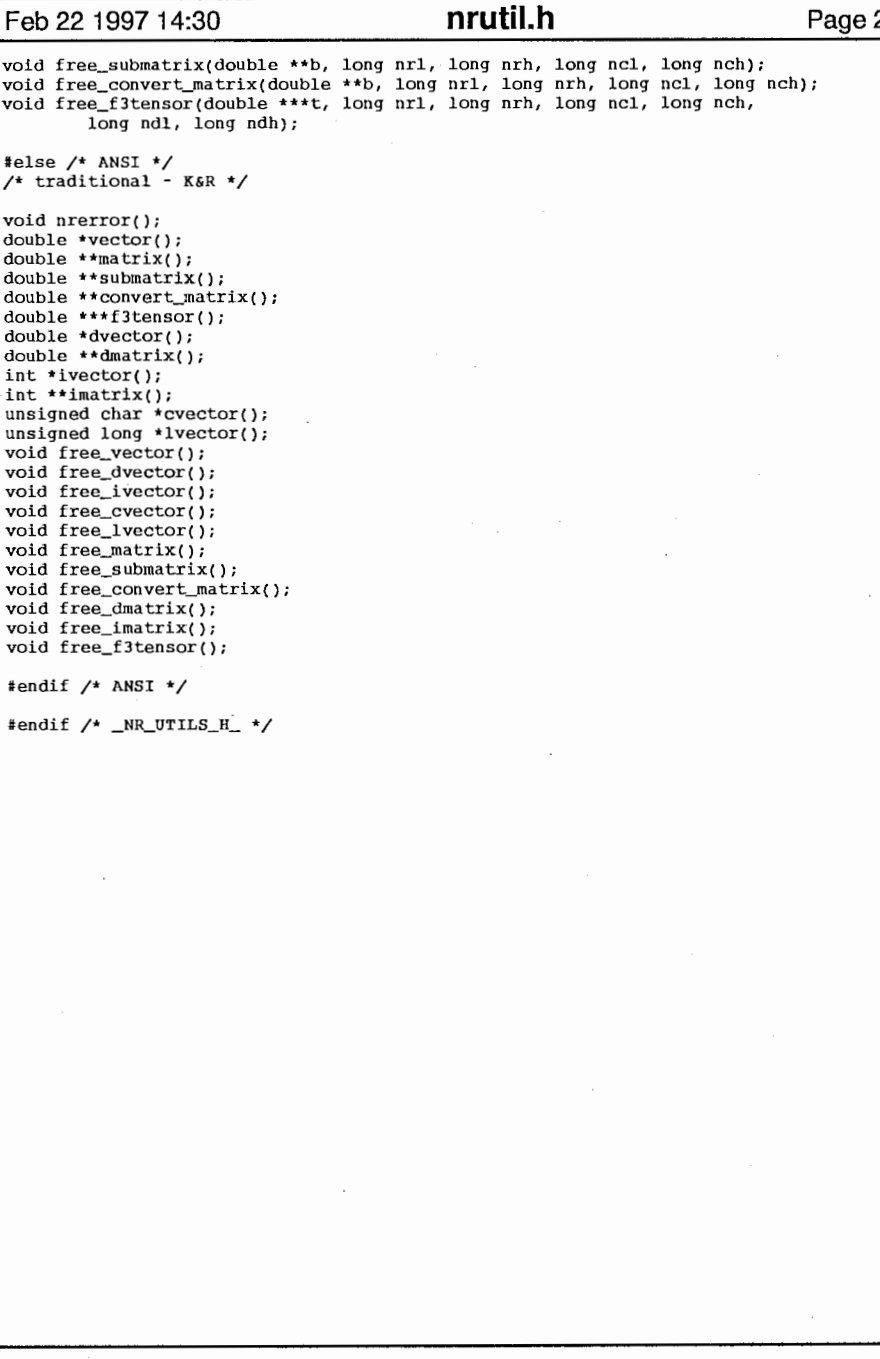

 $\mathcal{L}_{\text{max}}$  and  $\mathcal{L}_{\text{max}}$  and  $\mathcal{L}_{\text{max}}$  and  $\mathcal{L}_{\text{max}}$ 

 $\mathcal{A}^{\mathcal{A}}$  , and  $\mathcal{A}^{\mathcal{A}}$ 

 $\mathcal{L}_{\text{max}}$  , where  $\mathcal{L}_{\text{max}}$ 

and the state of the state of

and the state of the state

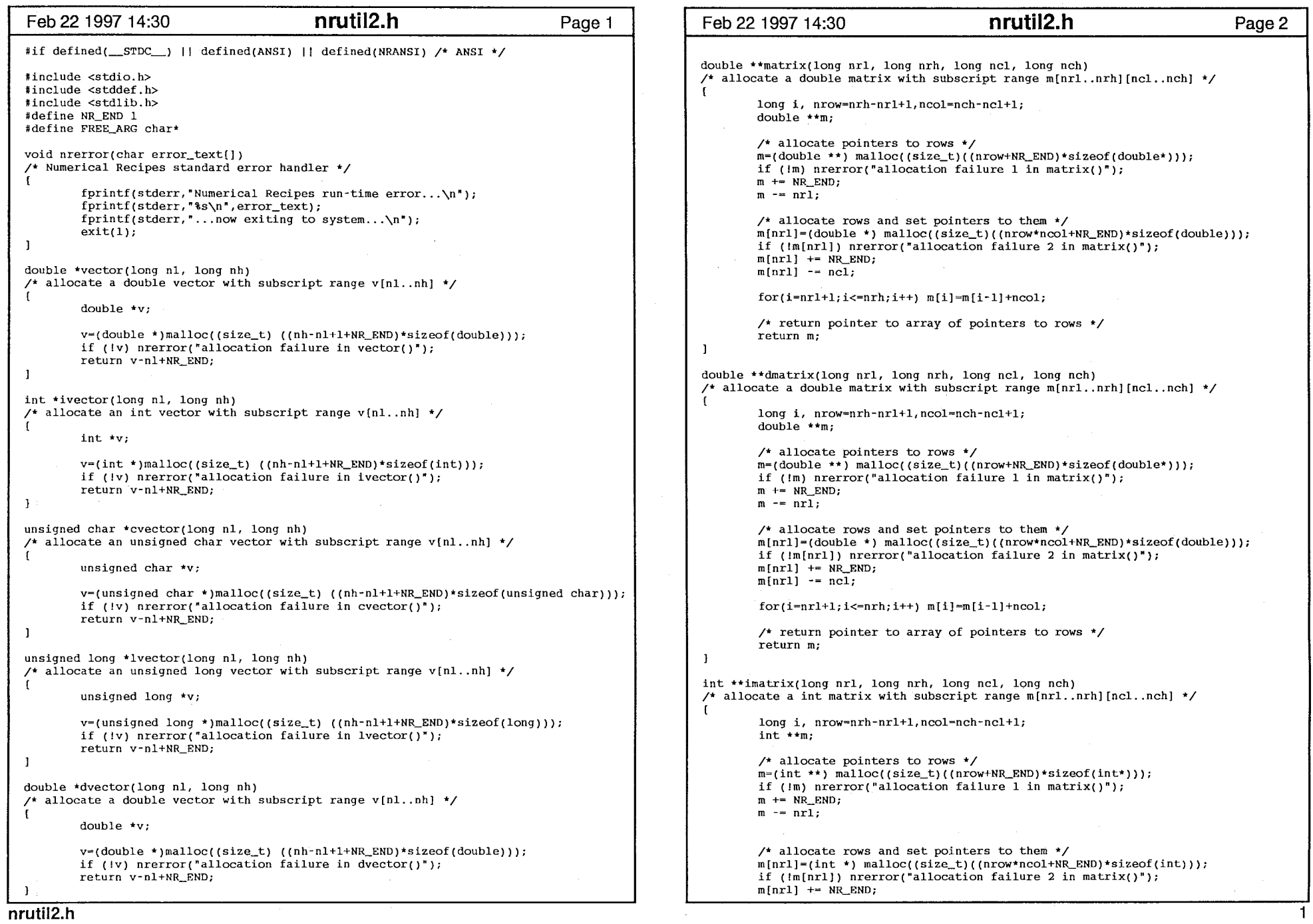

1

#### Feb 22 1997 14:30 **nrutil2.h** Page 3 | | Feb 22 1997 14:30 **nrutil2.h** Page 4  $m[nr1]$  --  $ncl$ ;  $t$ [nrl]  $-$ ncl;  $for(i=nr1+1; i<=nrh; i++)$   $m[i]=m[i-1]+ncol;$  $/*$  allocate rows and set pointers to them  $*/$ t[nrl] [ncl]-(double \*) malloc((size\_t)((nrow•ncol\*ndep+NR\_END)\*sizeof(double)  $/*$  return pointer to array of pointers to rows  $*/$  $11:$ if (! t[nrl] [ncl]) nrerror("allocation failure 3 in f3tensor()•); return m;  $\mathcal{F}$  $t[$ nrll $[nc]$  +  $\overline{R}$  END;  $t[\text{nrl}][\text{ncl}]$  -=  $\text{ndl}$ ; double \*\*submatrix(double \*\*a, long oldrl, long oldrh, long oldcl, long oldch, long newrl, long newel)  $for(j=ncl+1;j<=nch;j++)$   $t[nrl][j]=t[nrl][j-l]+ndep;$ point a submatrix [newrl..] [newcl..] to a [oldrl..oldrh] [oldcl..oldch] \*/  $for(i=nr1+1;i<=nrh;i++)$  [  $t[i]-t[i-1]+ncol;$ long i,j,nrow-oldrh-oldrl+l,ncol-oldcl-newcl; t[i] [ncl]-t[i-1] [ncl] +ncol\*ndep;  $double \star \star m$ :  $for(i=ncl+1; i<=nch; i++)$   $t[i][i]=t[i][i-1]+ndep;$  $\mathbf{L}$ /\* allocate array of pointers to rows\*/ m=(double \*\*) malloc((size\_t) ((nrow+NR\_END)\*sizeof(double\*)));  $/*$  return pointer to array of pointers to rows  $*/$ if (!m) nrerror("allocation failure in submatrix()"); return t;  $m$  += NR END;  $\mathbf{I}$  $m = new1$ ; void free\_vector(double \*v, long nl, long nh)  $/*$  free a double vector allocated with vector() \*/  $/*$  set pointers to rows  $*/$ for(i~oldrl,j~newrl;i<~oldrh;i++,j++) m[j]~a[i]+ncol; free((FREE\_ARG) (v+nl-NR\_END));  $\prime$ \* return pointer to array of pointers to rows \*/ return m;  $\mathcal{L}$ void free\_ivector(int \*v, long nl, long nh) /\* free an int vector allocated with ivector() \*/ double \*\*convert\_matrix(double \*a longnrl, long nrh, long ncl, long nch) /\* allocate a double matrix m[nrl. .nrh] [ncl. .nch] that points to the matrix free((FREE\_ARG) (v+nl-NR\_END)); declared in the standard C manner as a[nrow][ncol], where nrow-nrh-nrl+l  $\mathbf{L}$ and ncol-nch-ncl+l. The routine should be called with the address  $a[0][0]$  as the first argument. \*/ void free cvector(unsigned char \*v, long nl, long nh)  $\prime$  free an unsigned char vector allocated with cvector()  $\prime$ long i,j,nrow-nrh-nrl+l,ncol-nch-ncl+l; double \*\*m; free((FREE\_ARG) (v+nl-NR\_END)); ı /\* allocate pointers to rows\*/  $m = (double **) malloc((size_t), ((nrow+NR\_END)*sizeof(double*)))$ ; void free\_lvector(unsigned long \*v, long nl, long nh) if ( $\lfloor m \rfloor$  nrerror("allocation failure in convert\_matrix()"); /\* free an unsigned long vector allocated with lvector() \*/  $m +$  NR END:  $m - r$ nrl; free((FREE\_ARG) (v+nl-NR\_END));  $\mathbf{1}$  $/*$  set pointers to rows  $*/$  $m(nr1)=a-nc1;$ void free\_dvector(double \*v, long nl, long nh)  $for(i=1,i=nr1+1:i$  < nrow;  $i++$ ,  $i++$ )  $m[i]-m[i-1]+ncol$ ;  $/*$  free a double vector allocated with dvector()  $*/$  $/*$  return pointer to array of pointers to rows  $*/$ return m; free((FREE\_ARG) (v+nl-NR\_END));  $\mathbf{I}$ double \*\*\*f3tensor(long nrl, long nrh, long ncl, long nch, long ndl, long ndh) void free matrix(double \*\*m, long nrl, long nrh, long ncl, long nch) /\* allocate a double 3tensor with range t[nrl. .nrh] [ncl. .nch] [ndl. .ndh] \*/  $/*$  free a double matrix allocated by matrix()  $*/$ long i,j,nrow~nrh-nrl+l,ncol~nch-ncl+l,ndep~ndh-ndl+l; free((FREE ARG) (m[nrl]+ncl-NR\_END)); double \*\*\*t; free((FREE ARG) (m+nrl-NR\_END)); /\* allocate pointers to pointers to rows\*/ t=(double \*\*\*) malloc((size\_t)((nrow+NR\_END)\*sizeof(double\*\*))); void free\_dmatrix(double \*\*m, long nrl, long nrh, long ncl, long nch) if (!t) nrerror("allocation failure 1 in f3tensor()"); /\* free a double matrix allocated by dmatrix() \*/  $t$  += NR END;  $t \rightarrow nrl$ :  $free($ (FREE\_ARG) (m[nrl]+ncl-NR\_END)); free((FREE\_ARG) (m+nrl-NR\_END)); /\* allocate pointers to rows and set pointers to them\*/ t[nrl]-(double \*\*) malloc((size\_t)((nrow•ncol+NR\_END)\*sizeof(double\*))); if ( $|t[nr1]$ ) nrerror("allocation failure 2 in f3tensor()"); void free\_imatrix(int \*\*m, long nrl, long nrh, long ncl, long nch) /\* free an int matrix allocated by imatrix() \*/  $t[nrl]$  += NR END; nrutil2.h 2

 $\bullet$ 

L ――"

```
Feb 22 1997 14:30         nrutil2.h         Page 5 |   | Feb 22 1997 14:30        nrutil2.h         Page 6
        free((FREE ARG) (minrll+ncl-NR_END));
                                                                                                   unsigned char *cvector(nl,nh) 
        free((FREE_ARG) (m+nrl-NR_END)); 
                                                                                                   long nh,nl; 
                                                                                                   /* allocate an unsigned char vector with subscript range v[n1..nh] */
void free_submatrix(double **b, long nrl, long nrh, long ncl, long nch)
                                                                                                            unsigned char *v; 
\frac{1}{\sqrt{2}} free a submatrix allocated by submatrix() \frac{1}{\sqrt{2}}v~(unsigned char *)malloc((unsigned int) ((nh-nl+l+NR_END)*sizeof(unsigned ch 
        free((FREE_ARG) (b+nrl-NR_END)); 
                                                                                                   ar))); 
                                                                                                            if (!v) nrerror("allocation failure in cvector()"); 
\mathbf{1}return v-nl+NR_END; 
void free_convert_matrix(double **b, long nrl, long nrh, long ncl, long nch)
/* free a matrix allocated by convert_matrix() */ 
                                                                                                   unsigned long *lvector(nl,nh) 
        free((FREE_ARG) (b+nrl-NR_END));
                                                                                                   long nh,nl; 
                                                                                                   /* allocate an unsigned long vector with subscript range v[n].nh] */
void free f3tensor(double ***t, long nrl, long nrh, long ncl, long nch,
                                                                                                            unsigned long *v; 
        long ndl, long ndh) 
/* free a double f3tensor allocated by f3tensor() */ 
                                                                                                            v=(\text{unsigned long *)}\text{malloc}(\text{unsigned int}) ((nh-nl+1+NR_END)*sizeof(long)));
                                                                                                            if (!v) nrerror("allocation failure in lvector()•); 
\blacksquarefree((FREE_ARG) (t[nrl] [ncl) +ndl-NR_END)); 
                                                                                                            return v-nl+NR END
        free((FREE_ARG) (t[nrl) +ncl-NR_END)); 
                                                                                                   \mathbf{1}free((FREE_ARG) (t+nrl-NR_END)); 
                                                                                                   double *dvector(nl,nh) 
                                                                                                   long nh,nl; 
#else/* ANSI*/ /* allocate a double vector with subscript range v[n1..nh] */

/* traditional - K&R */ 
                                                                                                            double *v; 
#include <stdio.h> 
#define NR_END 1
                                                                                                            v=(double *)malloc((unsigned int) ((nh-nl+1+NR_END)*sizeof(double)));
#define FREE_ARG char* 
                                                                                                            if (!v) nrerror("allocation failure in dvector()"); 
                                                                                                            return v-nl+NR_END
void nrerror(error_text)
                                                                                                   \mathbf{1}char error text[];
                                                                                                   double **matrix(nrl,nrh,ncl,nch)
/* Numerical Recipes standard error handler*/ 
                                                                                                   long nch,ncl,nrh,nrl; 
                                                                                                   \prime* allocate a double matrix with subscript range m[nrl..nrh] [ncl..nch] */
        void exit(); 
        fprintf(stderr, "Numerical Recipes run-time error...\n\lambdan");
                                                                                                            long i, nrow-nrh-nrl+l,ncol-nch-ncl+l; 
        fprint(fstder, "s\infty,r,error_text);double **m; 
        fprint(fstderr, "... now exiting to system...\\n");exit(l); 
                                                                                                            /* allocate pointers to rows*/ 
                                                                                                            m=(double \star \star) malloc((unsigned int)((nrow+NR_END)*sizeof(double*)));
-1
                                                                                                            if (!m) nrerror("allocation failure 1 in matrix()•); 
                                                                                                            m += NR END:
double *vector(nl,nh)
                                                                                                            m - mnrl;
long nh, nl;
/* allocate a double vector with subscript range v[n].nh] */
                                                                                                            /* allocate rows and set pointers to them */m[nrl]-(double *) malloc((unsigned int)((nrow*ncol+NR_END)•sizeof(double))); 
        double *v:
                                                                                                            if (!m[nrl]) nrerror("allocation failure 2 in matrix()"); 
        v~(double *)malloc((unsigned int) ((nh-nl+l+NR_ENDJ*sizeof(doubleJ)); 
                                                                                                            m[nr1] += NR END;
        if (!vJ nrerror("allocation failure in vector()"); 
                                                                                                            m[nr1] -= ncl;
        return v-nl+NR_END; 
                                                                                                            for(i=nrl+1;i\leq nrh;i++) m[i]=m[i-l]+ncol;\mathbf{1}/* return pointer to array of pointers to rows */int *ivector(nl,nh)
                                                                                                            return m; 
long nh,nl; 
/* allocate an int vector with subscript range v[n]..nh] */
        int *v; 
                                                                                                    double **dmatrix(nrl,nrh,ncl,nch)
                                                                                                   long nch,ncl,nrh,nrl; 
        v~(int *)malloc((unsigned int) ((nh-nl+l+NR_END)*sizeof(int))); 
                                                                                                   /* allocate a double matrix with subscript range m[nrl. .nrh] [ncl. .nch] */ 
        if (Iv) nrerror("allocation failure in ivector()"); 
        return v-nl+NR_END; 
                                                                                                            long i, nrow=nrh-nrl+1, ncol=nch-ncl+1;
                                                                                                            double \star\star m:
```
 $\frac{1}{2}$ 

```
Feb 22 1997 14:30         nrutil2.h         Page 7 |  | Feb 22 1997 14:30        nrutil2.h         Page 8
                                                                                               double **convert_matrix(a,nrl,nrh,ncl,nch)
         /* allocate pointers to rows*/ 
                                                                                               double *a;
         m~(double **) malloc((unsigned int)((nrow+NR_END)*sizeof(double*))); 
                                                                                               long nch, ncl, nrh, nrl;
         if (!m) nrerror("allocation failure 1 in matrix()");
                                                                                               /* allocate a double matrix m[nrl. .nrh] [ncl. .nch] that points to the matrix 
         m \rightarrow NR END;
                                                                                               declared in the standard C manner as a nrow [ncol], where nrow=nrh-nrl+1
         m -- nrl; 
                                                                                                and ncol-nch-ncl+l. The routine should be called with the address 
                                                                                               &a[O] [OJ as the first argument. */ 
         /* allocate rows and set pointers to them*/ 
         m[nrl]~(double *) malloc((unsigned int)((nrow*ncol+NR_END)*sizeof(double))); 
                                                                                                        long i,j,nrow-nrh-nrl+1,ncol-nch-ncl+1;
         if (!m[nrl]) nrerror("allocation failure 2 in matrix()");
                                                                                                       double *<sub>tm</sub>:m[nr1] += NR_END;
         m[nr1] -= ncl;
                                                                                                        /* allocate pointers to rows*/ 
                                                                                                       m = (double **) malloc((unsigned int) ((nrow+NR_END)*sizeof(double*)));
         for(i=nr1+1; i<=nrh; i++) m[i]=m[i-1]+ncol;if (|\text{m}\rangle nrerror("allocation failure in convert matrix()");
                                                                                                       m += NR END;
         /* return pointer to array of pointers to rows */
                                                                                                        m -- nrl; 
         return m; 
                                                                                                        /* set pointers to rows*/ 
 \mathbf{I}m[nr1]=a-nc1;int **imatrix(nrl,nrh,ncl,nch) 
                                                                                                        for(i=1,i=nr1+1;i< nrow;i++, i++) m[i]=m[i-1]+ncol;long nch, ncl, nrh, nrl;
                                                                                                        /* return pointer to array of pointers to rows *//* allocate a int matrix with subscript range m[nrl. .nrh] [ncl. .nch] */ 
                                                                                                       return m; 
                                                                                               \rightarrowlong i, nrow-nrh-nrl+l,ncol~nch-ncl+l; 
         int **m; 
                                                                                                double ***f3tensor(nrl,nrh,ncl,nch,ndl,ndh) 
                                                                                                long nch, ncl, ndh, ndl, nrh, nrl;
         /* allocate pointers to rows*/ 
                                                                                                /* allocate a double 3tensor with range t[nrl. .nrh) [ncl. .nch) [ndl. .ndh] */ 
         m-(int **) malloc((unsigned int)((nrow+NR_END)*sizeof(int*)));
                                                                                                \mathbf{r}if (\{m\} nrerror("allocation failure 1 in matrix()");
                                                                                                        long i,j,nrow-nrh-nrl+l,ncol-nch-ncl+l,ndep-ndh-ndl+l;
         rn +- NR_END; 
                                                                                                        double ***t;
         rn -- nrl; 
                                                                                                        /* allocate pointers to pointers to rows*/ 
                                                                                                        t-(double ***) malloc((unsigned int)((nrow+NR_END)*sizeof(double**))); 
         /* allocate rows and set pointers to them*/ 
                                                                                                        if (!t) nrerror('allocation failure 1 in f3tensor()"); 
         m[nrl]~(int *) malloc((unsigned int)((nrow•ncol+NR_END)*sizeof(int))); 
                                                                                                        t +- NR END:if (!m[nrl]) nrerror("allocation failure 2 in matrix()");
                                                                                                        t -- nrl; 
         m[nr1] += NR END;
         m[nr1] -= ncl;/* allocate pointers to rows and set pointers to them*/ 
                                                                                                        t[nrl)-(double **) malloc((unsigned int)((nrow*ncol+NR_END)*sizeof(double*))) 
         for(i=nrl+1;i<=nrh;i++) m[i]=m[i-l]+ncol;\cdot :
                                                                                                        if (lt[nrl)} nrerror("allocation failure 2 in f3tensor()"); 
         /* return pointer to array of pointers to rows */t[nr1] += NR_END;
         return m; 
                                                                                                        t[<i>n</i>ri] -= 
 \mathbf{1}/* allocate rows and set pointers to them */double **submatrix(a,oldrl,oldrh,oldcl,oldch,newrl,newcl)
                                                                                                        t[nrl] [ncl]-(double *) malloc((unsigned int)((nrow•ncol*ndep+NR_END)*sizeof(d 
 double **a; 
                                                                                               ouble))); 
 long newcl,newrl,oldch,oldcl,oldrh,oldrl; 
                                                                                                        if (!t[nrl] [ncl]) nrerror("allocation failure 3 in f3tensor()"); 
 /* point a submatrix [newrl..][newcl..] to a[oldrl..oldrh][oldcl..oldch] */ 
                                                                                                        t[nr1][nc1] += NR_END;
                                                                                                        t[nr1][nc1] -= nd1;long i,j,nrow-oldrh-oldrl+l,ncol-oldcl-newcl; 
         double **m; 
                                                                                                        for(i=ncl+1; i<=nch; i++) t[nr1][i]=t[nr1][i-1]+ndep;for(i=nr1+1; i<=nrh; i++) [
         /* allocate array of pointers to rows*/ 
                                                                                                                t[i]-t[i-1]+ncol;m-(double **) malloc((unsigned int) ((nrow+NR_END)*sizeof(double*))); 
                                                                                                                t[i][ncl]-t[i-1] [ncl]+ncol*ndep; 
         if (!m) nrerror('allocation failure in submatrix()'); 
                                                                                                                for(i=ncl+1; j<=nch; j++) t[i][j=t[i][j-1]+ndep;m +- NR END;
                                                                                                        \mathbf{L}m -- newrl; 
                                                                                                        /* return pointer to array of pointers to rows *//* set pointers to rows */return t; 
         for(i=old1,j=new1;i<=oldrh;i++,j++) m[j]=a[i]+ncol;
         /* return pointer to array of pointers to rows */void free_vector(v, n1, nh)
         return m; 
                                                                                                double *v; 
 \overline{\phantom{a}}long nh,n1;/* free a double vector allocated with vector() */nrutil2.h 4
```
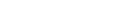

↓ --

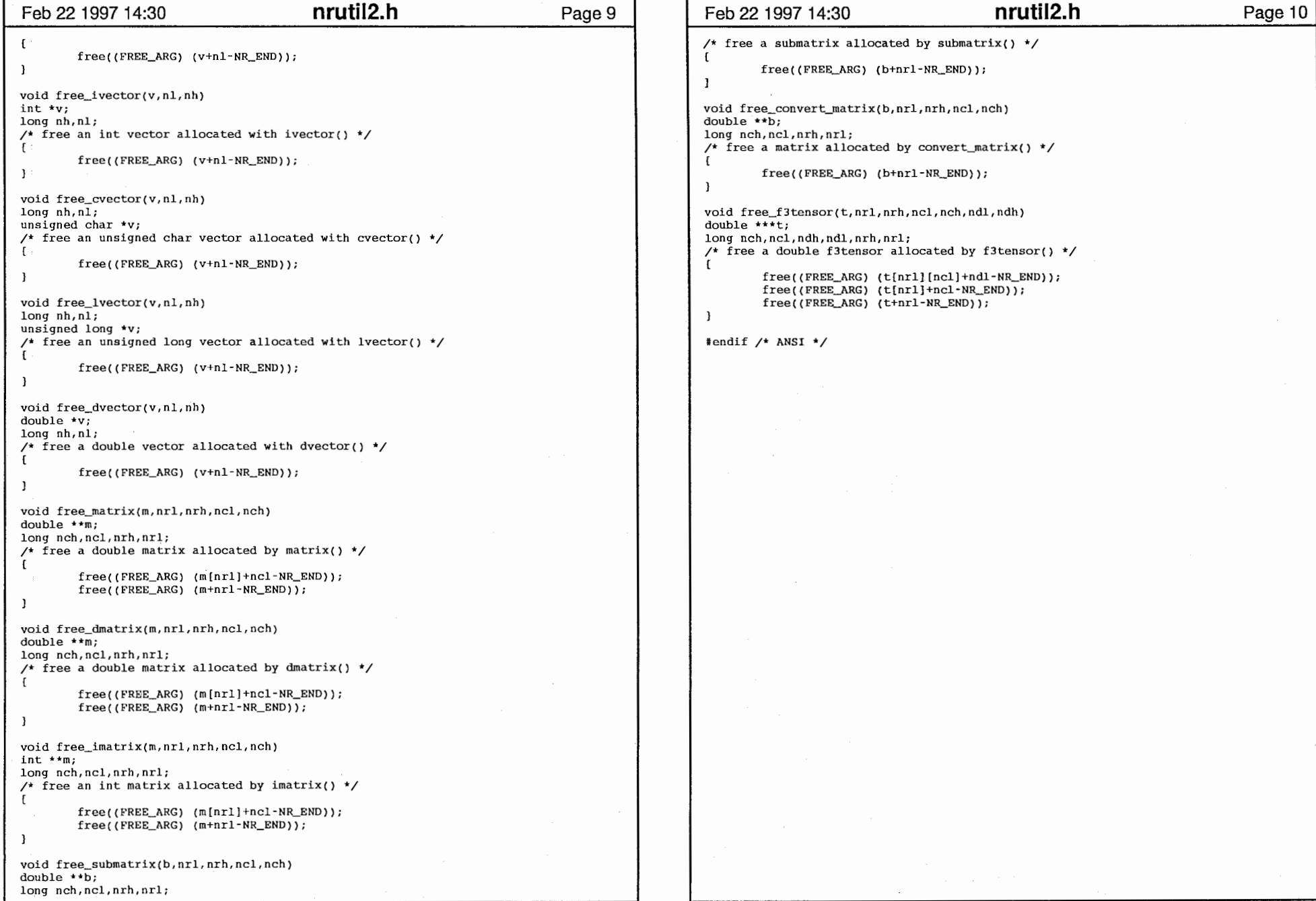

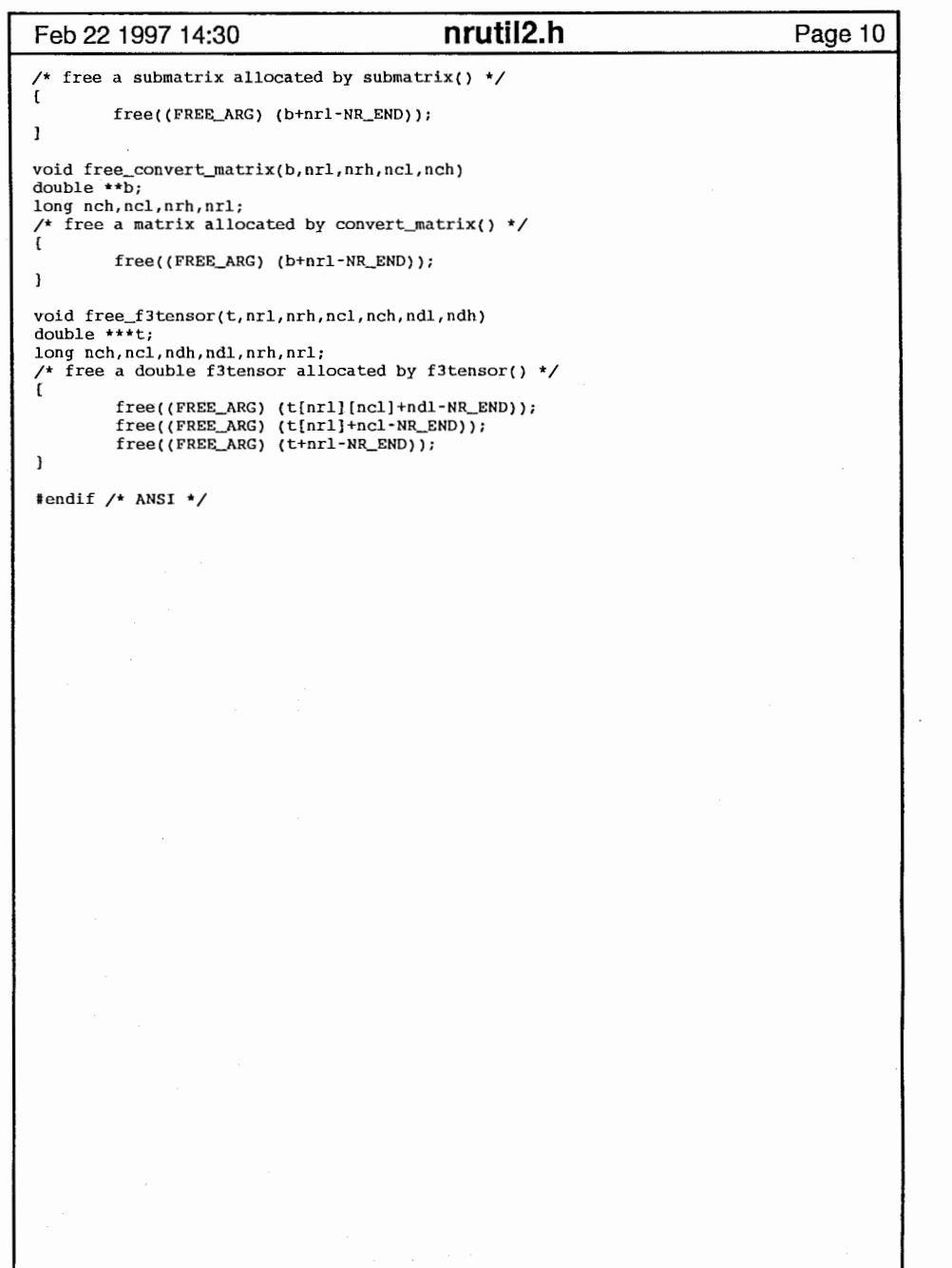

i

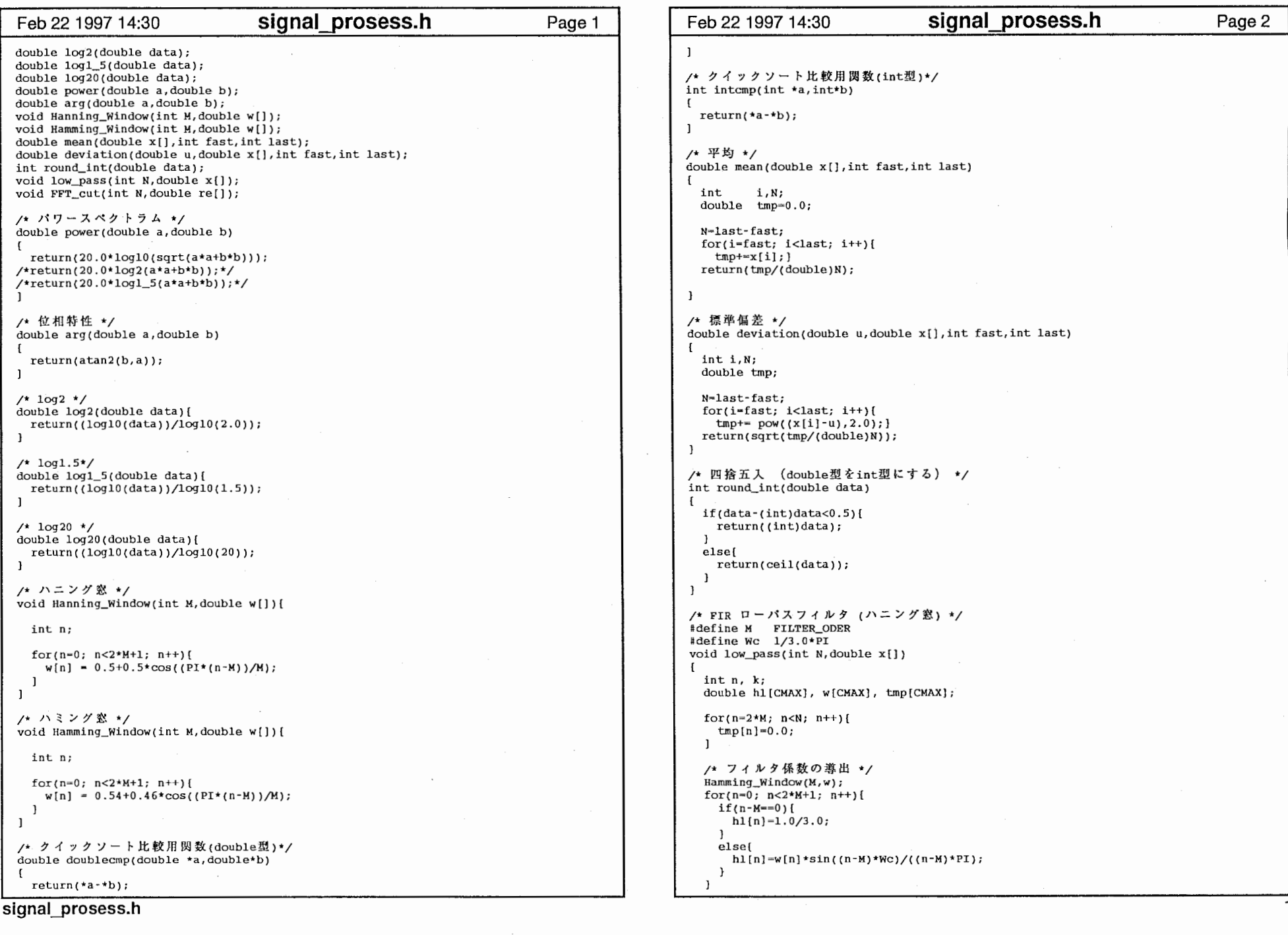

 $\mathbf{a} = \mathbf{a} \qquad \mathbf{a} = \mathbf{a}$ 

 $\cdot$ 

and the state

the contract of the contract of

'一―――曇

 $\label{eq:2} \mathcal{L}_{\text{max}} = \frac{1}{2} \left( \frac{1}{2} \sum_{i=1}^{n} \frac{1}{2} \sum_{j=1}^{n} \frac{1}{2} \sum_{j=1}^{n} \frac{1}{2} \sum_{j=1}^{n} \frac{1}{2} \sum_{j=1}^{n} \frac{1}{2} \sum_{j=1}^{n} \frac{1}{2} \sum_{j=1}^{n} \frac{1}{2} \sum_{j=1}^{n} \frac{1}{2} \sum_{j=1}^{n} \frac{1}{2} \sum_{j=1}^{n} \frac{1}{2} \sum_{j=1}^{n} \frac{1$ 

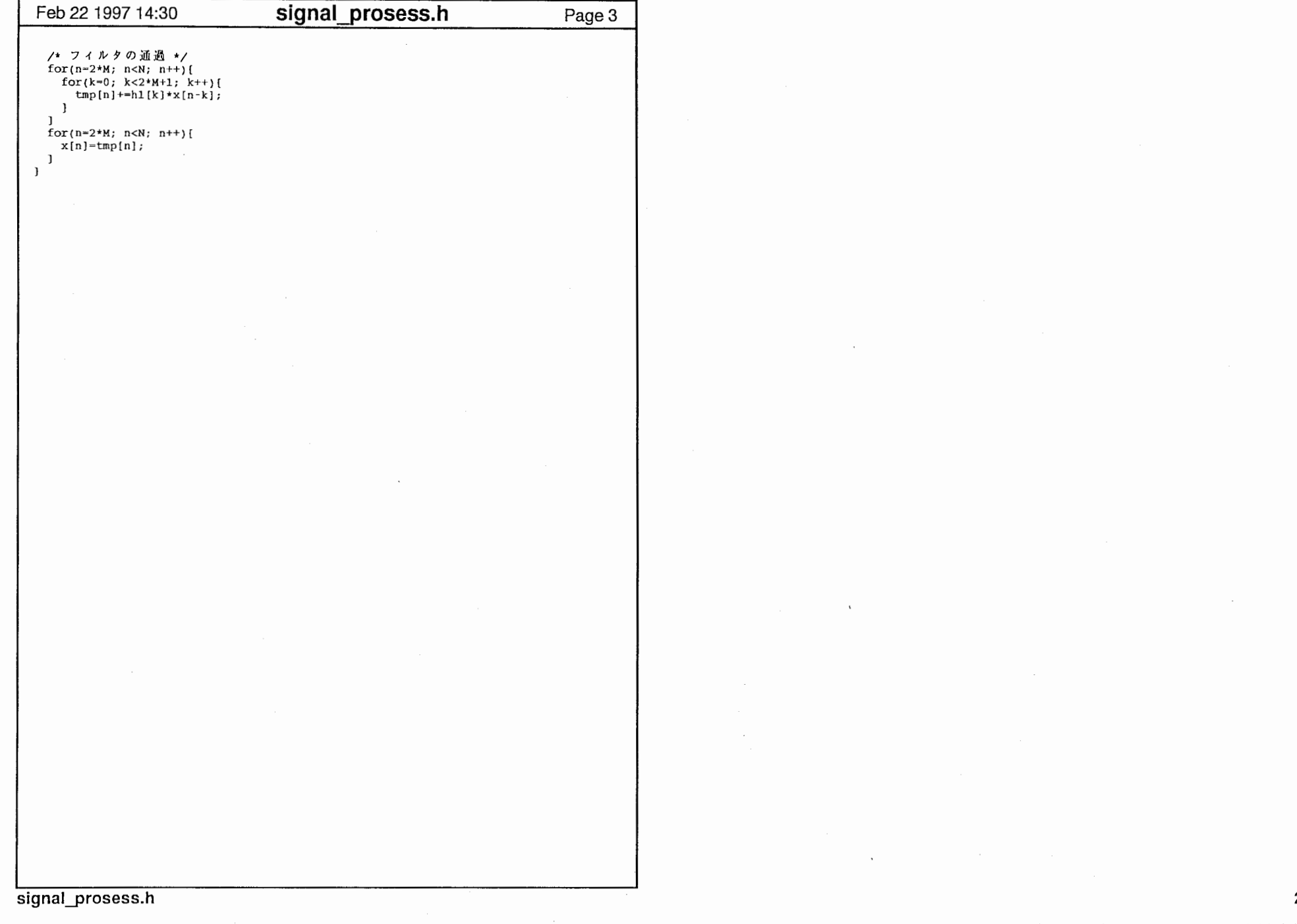

 $\omega$  ,  $\omega$  and  $\omega$ 

Ĝ.